# $(R)$ DuocUC®

# MANUAL DE IMAGEN **CORPORATIVA**

Última actualización **JULIO 2022**

ÍNDICE

### *04-06 pág. 07-59 pág.*

### INTRODUCCIÓN

**Objetivos** *5 pág.*

#### **Antecedentes de la marca** *6 pág.*

*/ Misión / Pilares de la marca Duoc UC*

01 02

### MARCA CORPORATIVA

#### **Logotipo** *8 pág.*

*/ Logotipo oficial / Uso secundario y restricciones / Grilla estructural / Área de reserva / Tamaño mínimo / Uso correcto e incorrecto / Uso de la marca en bloques de texto*

### **Sistema Gráfico** *17 pág.*

*/ Tipografías / Tipografías para redes sociales y web / Tipografías plantillas corporativas / Sistema cromático corporativo / Sistema cromático escuelas / Sistema cromático complementarios / Sistema cromático punto estudiantil / Sistema cromático redes sociales y web / Lenguaje fotográfico*

#### **Aplicación de Recursos Gráficos** *28 pág.*

*/ Iconografías*

#### **Aplicación de Elementos Corporativos** *29 pág.*

*/ Papelería / Hoja carta / Papelería / Sobre americano / Papelería / Sobre saco / Papelería / Sobre invitación / Papelería / Invitación cuadrada / Papelería / Tarjeta de visita / Papelería / Carpeta / Papelería / Carpeta diploma / Papelería / Cuño seco / Bandera exterior y ceremonial / Tarjeta de ingreso / Firma mail / Presentaciones PPT Genérica / Presentaciones PPT Escuelas / Presentaciones PPT Sedes*

# 03

### *60-74 pág.*

### GUÍAS DE COMUNICACIÓN

#### **Aplicaciones de Branding y Cobranding** *44 pág.*

*/ Duoc / Duoc + escuelas / Duoc + escuelas + carrera / Duoc + logo identidad o logo centro / Duoc + marcas externas*

#### **Merchandising** *49 pág.*

*/ Artículos en promoción / mochila saco / Artículos en promoción / bolsas de genero / Artículos en promoción / gorro / Artículos en promoción / tazones / Artículos en promoción / cuaderno y lápices / Articulos en promoción / banderines / Ropa / Vehículos*

#### **Aplicaciones Impresas** *61 pág.*

*/ Plantillas afiches / Ejemplo uso correcto de la marca en los afiches / Plantillas vía pública / carteles publicitarios*

#### **Aplicaciones Digitales** *64 pág.*

*/ Plantillas mailing / uso correcto / Ejemplos tipo de mailing / Plantillas post instagram - facebook / uso correcto / Ejemplos post instagram y facebook / Plantillas post storie / uso correcto / Ejemplos post storie*

#### **Aplicaciones Multimedia** *73 pág.*

*/ Plantilla LCD / uso correcto / Ejemplos LCD*

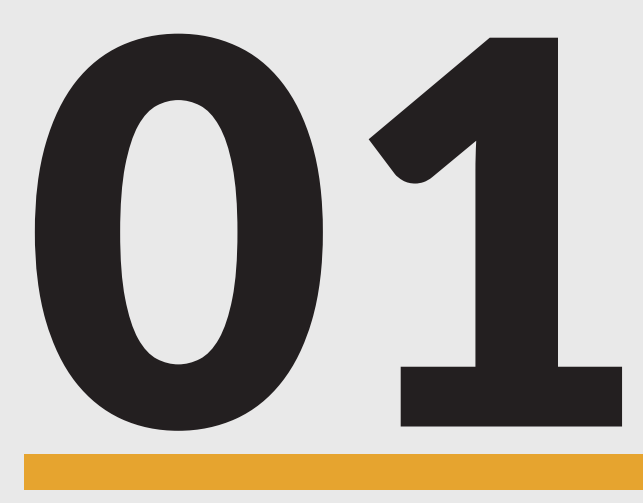

# INTRODUCCIÓN

**Objetivos** *5 pág.*

**Antecedentes de la marca** *6 pág.*

*/ Misión / Pilares de la marca Duoc UC*

# **OBJETIVOS**

El manual de imágen corporativa de Duoc UC tiene como objetivo aclarar las dudas sobre cómo aplicar la marca en distintos proyectos gráficos. Para ello, detallamos a continuación información sobre composición de la marca, red de construcción, sus usos correctos e incorrectos, distintas versiones, aplicaciones, colores corporativos, cuidados de vinculación, tipografías y aplicaciones de piezas gráficas principales.

El uso correcto de este manual de imágen corporativa, permitirá resolver adecuadamente la aplicación de la marca en diversos contextos y piezas gráficas.

#### RESTRICCIONES:

En este manual encontrarás algunas aplicaciones de USO RESTRINGIDO, las cuales son para casos excepcionales donde no sea posible aplicar la marca en sus versiones primarias. Las aplicaciones identificadas bajo esta categoría deben ser previamente aprobadas por la Dirección de Comunicación y Marketing.

### **ANTECEDENTES DE LA MARCA**

Duoc UC es una institución fundada por la Pontificia Universidad Católica de Chile, creada como un proyecto de educación superior técnico profesional, concebido a través de una gestión privada. La institución ha llevado a cabo un importante proceso de identificación de los valores de su marca y que busca transmitir a través de su imagen visual.

#### Visión

"Formar personas, en el ámbito técnico y profesional, con una sólida base ética inspirada en los valores cristianos, capaces de aportar en forma significativa al mundo laboral y comprometidas con el desarrollo de la sociedad".

#### Misión

"Ser la institución más reconocida del ámbito técnico profesional para la formación de personas, que se distinga por la pertinencia de su preparación disciplinar, humana y ética, inspirada en la identidad católica".

#### Propósito:

"FORMAMOS PERSONAS PARA UNA SOCIEDAD MEJOR"

#### Valores:

Integridad - Respeto y Tolerancia - Calidad - Colaboración y Compromiso - Espíritu de Servicio.

#### Pilares de la marca Duoc UC

- Enfoque práctico.
- Rigurosidad académica.
- Vinculación empresarial.
- Educación continua.
- Crecimiento y proyección.

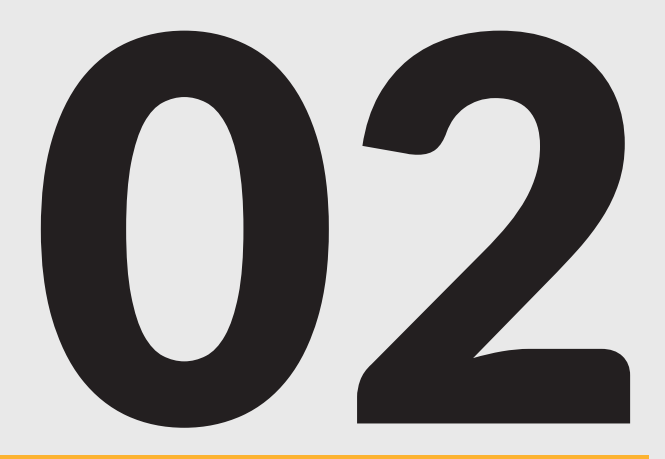

# MARCA CORPORATIVA

#### **Logotipo** *8 pág.*

*/ Logotipo oficial / Uso secundario y restricciones / Grilla estructural / Área de reserva / Tamaño mínimo / Uso correcto e incorrecto / Uso de la marca en bloques de texto*

#### **Sistema Gráfico** *17 pág.*

- */ Tipografías / Tipografías para redes sociales y web / Tipografías plantillas corporativas / Sistema cromático corporativo / Sistema cromático escuelas / Sistema cromático complementarios*
- */ Sistema cromático punto estudiantil*
- */ Sistema cromático redes sociales y web*
- */ Lenguaje fotográfico*

#### **Aplicación de Recursos Gráficos** *28 pág.*

*/ Iconografías*

#### **Aplicación de Elementos Corporativos** *29 pág.*

*/ Papelería / Hoja carta / Papelería / Sobre americano / Papelería / Sobre saco / Papelería / Sobre invitación / Papelería / Invitación cuadrada / Papelería / Tarjeta de visita / Papelería / Carpeta / Papelería / Carpeta diploma / Papelería / Cuño seco / Bandera exterior y ceremonial / Tarjeta de ingreso / Firma mail / Presentaciones PPT Genérica / Presentaciones PPT Escuelas / Presentaciones PPT Sedes*

#### **Aplicaciones de Branding y Cobranding** *44 pág.*

*/ Duoc / Duoc + escuelas / Duoc + escuelas + carrera / Duoc + logo identidad o logo centro / Duoc + marcas externas*

#### **Merchandising** *49 pág.*

*/ Artículos en promoción / mochila saco / Artículos en promoción / bolsas de genero / Artículos en promoción / gorro / Artículos en promoción / tazones / Artículos en promoción / cuaderno y lápices / Articulos en promoción / banderines / Ropa / Vehículos*

# **LOGOTIPO**

*Logotipo Oficial*

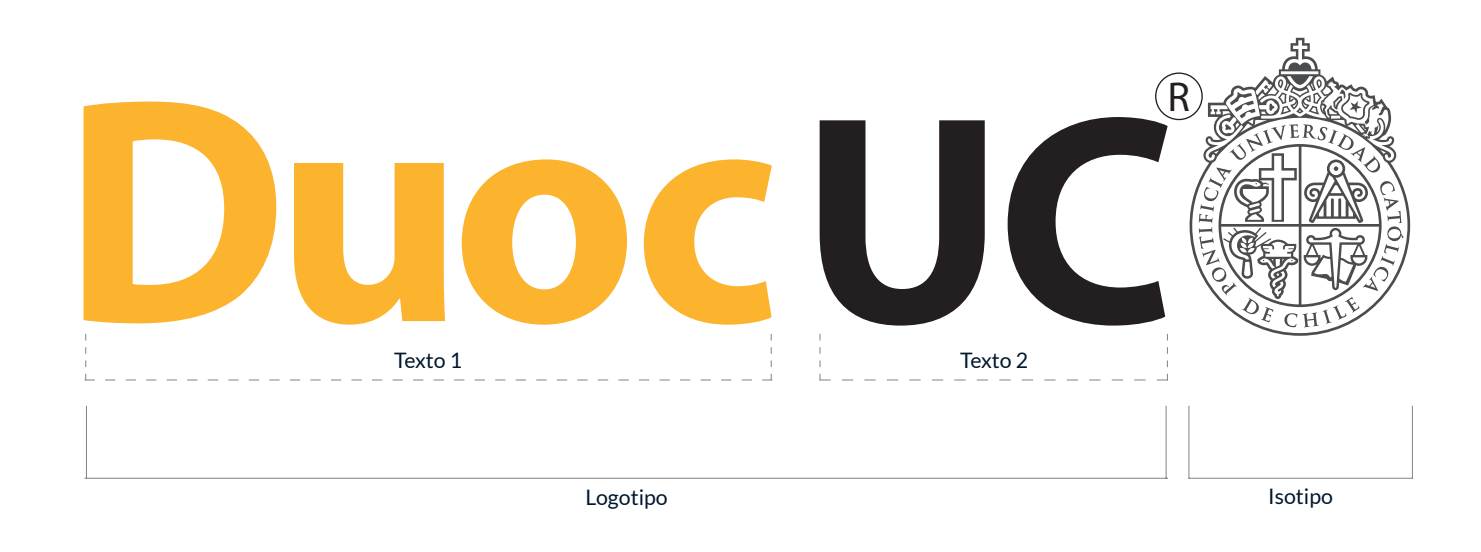

El estilo de la tipografía e isotipo utilizados representan los principios de la marca Duoc UC y aportan a transmitir sus atributos.

Cualquier modificación del logotipo e isotipo atenta contra la integridad de la marca Duoc UC y la de sus principios.

Para Duoc UC se diseñó un logotipo que mantiene el vínculo con la UC y con una tipografía de clara lectura, con colores que complementan seriedad y compromiso, con dinamismo y juventud.

El logotipo está compuesto por tres elementos, estos son: texto 1, texto 2 e isotipo \*. Entendiendo que estos siguen un orden lógico.

#### NO se pueden cambiar de orden , proporciones ni ubicación de uno respecto al otro.

Criterio para todas las piezas que se dirijan directa o indirectamente hacia públicos externos a la comunidad Duoc UC, se utilizará tanto para la versión con o sin isotipo PUC.

\* Solamente se podrá prescindir del isotipo UC en casos excepcionales, en los que se deba recrear la marca en un tamaño menor a 3 cms.

\*Se incorpora un cuarto elemento a la marca: la R de marca registrada.

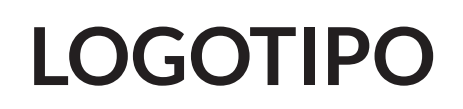

### *Uso secundario y restricciones*

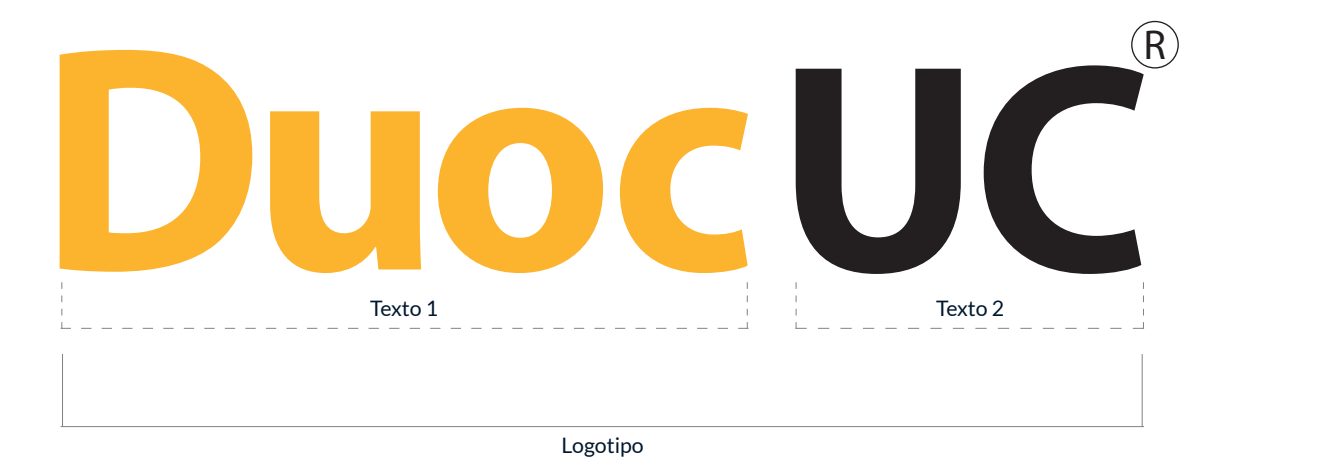

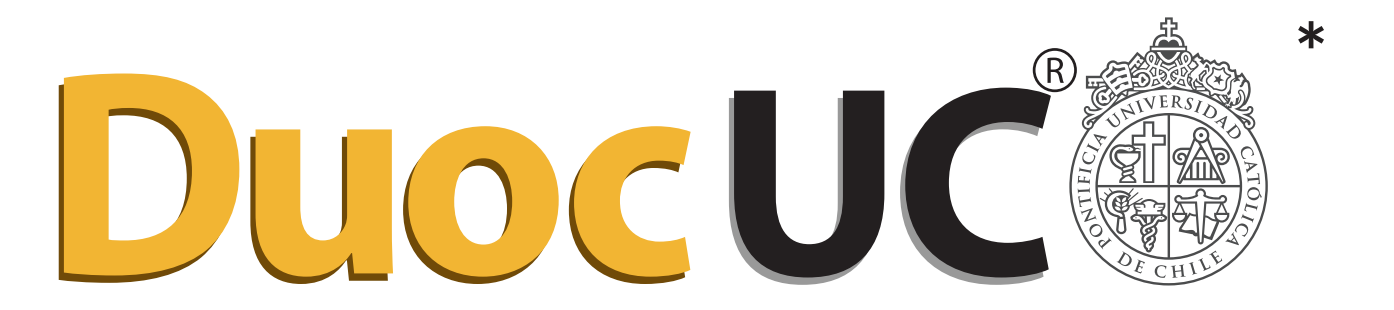

Logotipo oficial secundario, excepcionalmente para uso restringido por materialidad como en ropa, merchandising y en piezas gráficas donde el tamaño sea menor a 3 cms.

Deberá utilizarse con cada uno de los elementos que se muestran, sin alterar su proporción, ubicación y/o tamaño.

\*Tambien tenemos como uso restringido el logotipo con sombra solo para ser utilizado en vía publica (vallas publicitarias en alturas o camineras) siempre y cuando el fondo sea de color blanco.

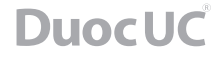

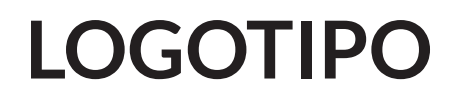

### *Grilla estructural*

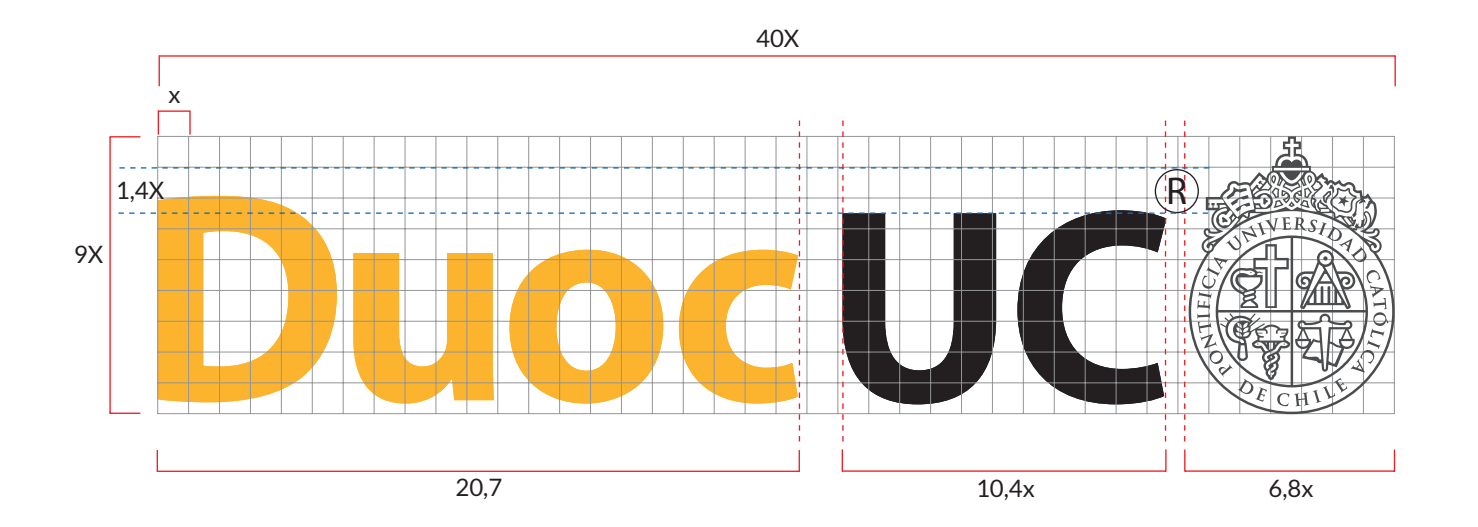

A continuación se expone una grilla constructiva que permite mantener las justas proporciones del logotipo.

Se utiliza como referente proporcional la medida x, tal que x es la novena parte de la altura total del isotipo UC.

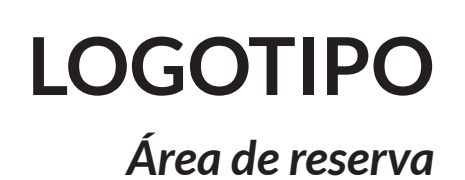

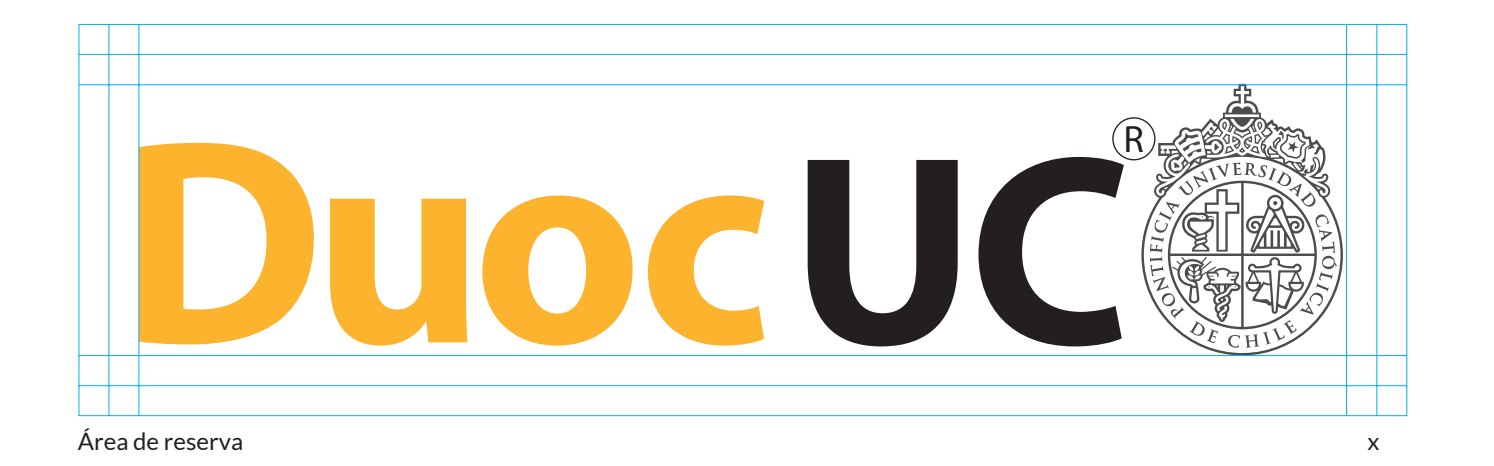

El área de reserva se refiere al área mínima que debe conservar la marca a su alrededor para asegurar su claridad y visibilidad, pues es esencial que la marca conviva de forma legible, libre de otras marcas, gráficas, slogans, identidades, fotografías y tipografías.

Como se muestra en el diagrama, el área de protección es de 2x, tal que x es la novena parte de la altura total del isotipo UC.

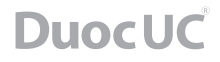

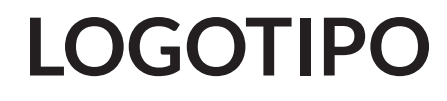

### *Tamaño mínimo*

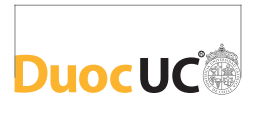

*El tamaño mínimo de la reproducción de la marca Duoc UC, logotipo e isotipo que se estableció, no debe ser menor a 3 cms. en su ancho total.*

Tamaño mínimo con isotipo Tamaño mínimo sin isotipo \*

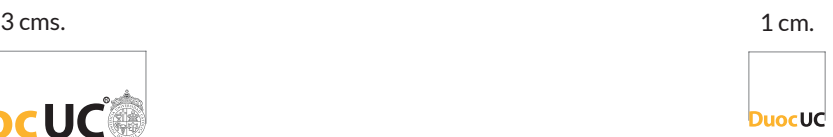

*En el caso de que la medida representable sea menor a 3 cms., se deberá ocupar el logotipo sin su isotipo. La dimensión mínima de esta expresión será de 1 cm.*

*\* Aplicación de uso Restringido.*

El tamaño mínimo se refiere a la representación mínima en que la marca puede ser reproducida para asegurar su legibilidad, evitar una baja calidad y/o distorsión.

El Tamaño mínimo se considera a partir de piezas gráficas pequeñas (tarjeta de presentación, hojas cartas, sobres, libros y bajadas de folletos). Otros formatos como gigantografias, pendones y lienzos deben utilizar el criterio de proporción.

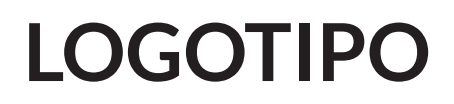

*Usos correctos*

**Aplicación Principal**

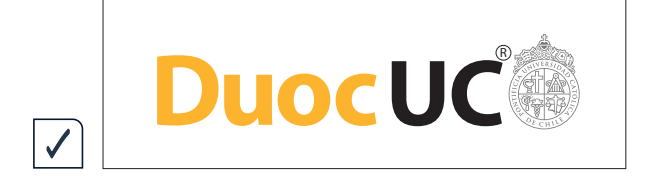

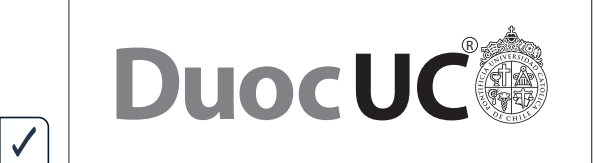

Aplicación escala de grises

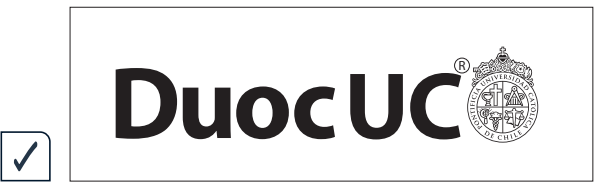

Aplicación en positivo

**Aplicación Secundaria**

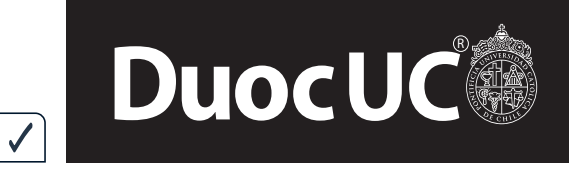

Aplicación en negativo

El logotipo Duoc UC presenta 8 tipos para ser representado. Estas posibilidades definen los colores y el orden en que serán representados.

Por consiguiente, NO se aceptará cambiar el orden de los colores y de los elementos.

# **LOGOTIPO**

*Usos no permitidos*

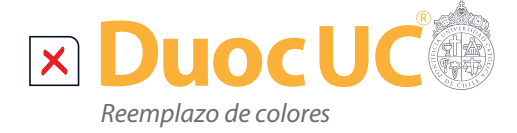

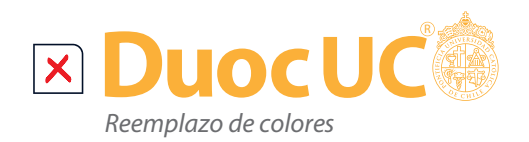

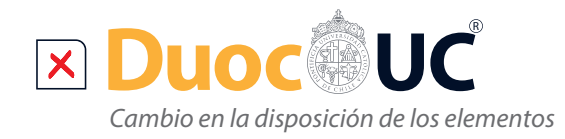

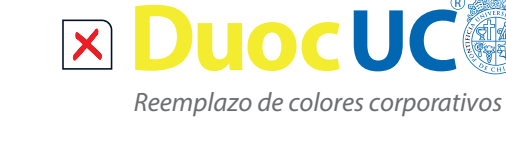

*Cambio en la proporción de los elementos* **x DuocUC** 

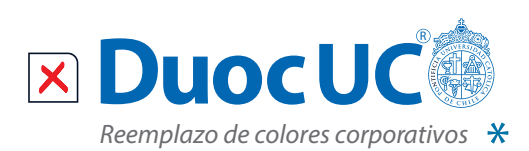

R

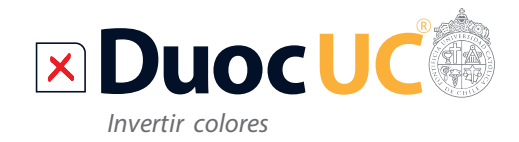

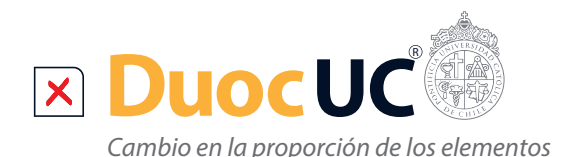

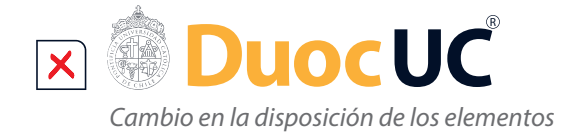

El objetivo de restringir las aplicaciones incorrectas de la marca es lograr una coherencia en la comunicación, asegurar la legibilidad de los componentes y una correcta recepción del mensaje.

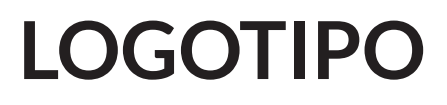

*Usos no permitidos*

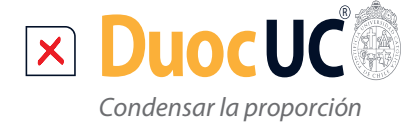

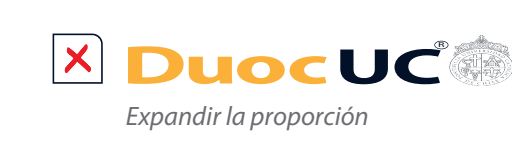

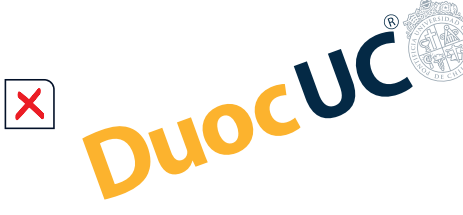

*Rotar la ubicación del logotipo*

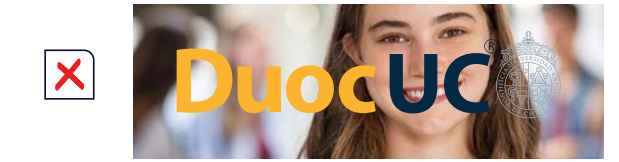

*Aplicar el logotipo sobre fotografía directamente*

 $\boldsymbol{\mathsf{X}}$ **DuocUC 2021**

*Agregar textos a logotipo*

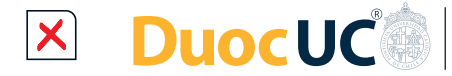

**Nombre sede Asuntos Estudiantiles**

*Agregar textos a logotipo que no estén permitidos*

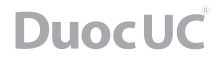

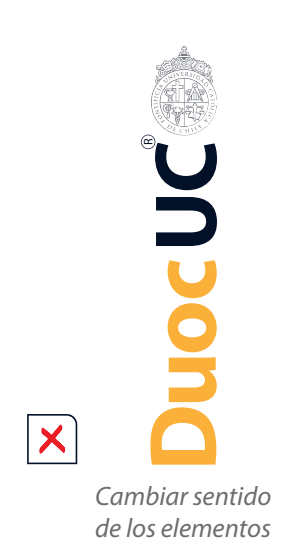

### *Uso de la marca en bloques de texto*

Sed ut perspiciatis unde omnis iste natus error sit voluptatem accusantium doloremque laudantium, totam rem aperiam, eaque ipsa quae ab illo inventore veritatis et quasi architecto beatae vitae dicta sunt explicabo.

Nemo enim ipsam voluptatem quia voluptas sit aspernatur aut odit aut fugit, sed quia consequuntur magni dolores eos qui ratione voluptatem sequi nesciunt. Neque porro quisquam est, qui Duoc UC quia dolor sit amet, consectetur, adipisci velit, sed quia non numquam eius modi tempora incidunt ut labore et dolore magnam aliquam quaerat voluptatem.

n aperiam, eaque i Ut enim ad minima veniam, quis nostrum exercitationem ullam corporis suscipitative dicta sunt explicabo. laboriosam, nisi ut aliquid ex ea commodi consequatur? Quis autem vel eu reprehenderit qui in ea voluptate velit esse quam nihil molestiae consequation illum qui dolorem eum fugiat quo voluptas nulla pariatur? At vero eos et n ipsam voluptatem quia voluptas sit asp et iusto odio dignissimos ducimus qui blanditiis praesentium voluptate equuntur magni dolores eos qui ratione volup atque corrupti quos dolores et quas molestias excepturi sint occaecati isquam est, qui Duoc UC quia dolor sit ame non provident, similique sunt in culpa qui officia deserunt mollitia non numquam eius modi tempora incidunt laborum et dolorum fuga. aerat voluptatem.

Et harum quidem rerum facilis est et expedita distinctio. Nam libero temp soluta nobis est eligendi optio cumque nihil impedit quo minus id quod marima veniam, quis nostrum exe placeat facere quid ex ea commod

> Al escribir en un bloque de texto la marca Duoc UC sin importar su uso, comunicación interna y externa, publicidad, internet, etc, se debe escribir la palabra "Duoc" con su encabezado en mayúscula y "UC" escrita completamente en mayúscula, tal como se ve en el ejemplo a continuación.

### *Tipografias*

### MYRIAD PRO

MYRIAD PRO REGULAR ABCDEFGHIJKLMNOPQRSTUVWXYZ abcdefghijklmnopqrstuvwxyz 1234567890 !"\$%&/()=\*+

*MYRIAD PRO ITALIC ABCDEFGHIJKLMNOPQRSTUVWXYZ abcdefghijklmnopqrstuvwxyz 1234567890 !"\$%&/()=\*+*

**MYRIAD PRO BOLD ABCDEFGHIJKLMNOPQRSTUVWXYZ abcdefghijklmnopqrstuvwxyz 1234567890 !"\$%&/()=\*+**

*MYRIAD PRO SEMIBOLD ITALIC ABCDEFGHIJKLMNOPQRSTUVWXYZ abcdefghijklmnopqrstuvwxyz 1234567890 !"\$%&/()=\*+*

MYRIAD PRO CONDENSED ABCDEFGHIJKLMNOPQRSTUVWXYZ abcdefghijklmnopqrstuvwxyz  $1234567890$ !"\$%&/()=\*+

**MYRIAD PRO BOLD CONDENSED ABCDEFGHIJKLMNOPQRSTUVWXYZ abcdefghijklmnopqrstuvwxyz 1234567890 !"\$%&/()=\*+**

# FUTURA

Futura Medium ABCDEFGHIJKLMNOPQRSTUVWXYZ abcdefghijklmnopqrstuvwxyz 1234567890 !"\$%&/()=\*+

### BEBAS NEUE REGULAR

BEBAS NEUE REGULAR ABCDEFGHIJKLMNOPQRSTUVWXYZ abcdefghijklmnopqrstuvwxyz 1234567890 !"\$%&/()=\*+

Para la marca Duoc UC se definió como tipografía principal "Myriad Pro Bold", la cual debe aplicarse preferentemente en todos los elementos donde pueda ser reproducible y manipulable de manera correcta.

Es ideal que toda entidad que trabaje con las piezas gráficas de Duoc UC, como por ejemplo imprentas, agencias de comunicación y diseño, tengan correctamente cargada la tipografía cuando trabajen los archivos.

La tipografía "Futura" se utiliza para casos específicos de campañas corporativas, por ejemplo Admisión. Es posible aplicar la familia tipográfica completa.

La tipografía "Bebas Neue" también se utiliza para casos específicos.

*Tipografias para redes sociales y web*

### MERRIWEATHER

Merriweather Regular ABCDEFGHIJKLMNOPQRSTUVWXYZ abcdefghijklmnopqrstuvwxyz  $1234567890$  !" $S\%$ & $($ )=\*+

# **LATO**

Lato Regular ABCDEFGHIJKLMNOPQRSTUVWXYZ abcdefghijklmnopqrstuvwxyz 1234567890 !"\$%&/()=\*+

**Merriweather Bold ABCDEFGHIJKLMNOPQRSTUVWXYZ abcdefghijklmnopqrstuvwxyz 1234567890 !"\$%&/()=\*+**

**Lato Bold ABCDEFGHIJKLMNOPQRSTUVWXYZ abcdefghijklmnopqrstuvwxyz 1234567890 !"\$%&/()=\*+**

*Merriweather Heavy Italic ABCDEFGHIJKLMNOPQRSTUVWXYZ abcdefghijklmnopqrstuvwxyz 1234567890 !"\$%&/()=\*+*

Lato Black ABCDEFGHIJKLMNOPQRSTUVWXYZ abcdefghijklmnopqrstuvwxyz 1234567890 !"\$%&/()=\*+

#### Lato hairline

ABCDEFGHIJKLMNOPQRSTUVWXYZ abcdefghijklmnopqrstuvwxyz 1234567890 !"\$%&/()=\*+

Tipografía "Merriweather", serif: llamado a la acción o call to action.

Familia de la tipografia "Lato", sans-serif: bajada de texto.

*Tipografias plantillas corporativas*

### ARIAL

ARIAL REGULAR ABCDEFGHIJKLMNOPQRSTUVWXYZ abcdefghijklmnopqrstuvwxyz 1234567890 !"\$%&/()=\*+

*ARIAL ITALIC ABCDEFGHIJKLMNOPQRSTUVWXYZ abcdefghijklmnopqrstuvwxyz 1234567890 !"\$%&/()=\*+*

**ARIAL BOLD ABCDEFGHIJKLMNOPQRSTUVWXYZ abcdefghijklmnopqrstuvwxyz 1234567890 !"\$%&/()=\*+**

> Se utiliza como tipografía para plantillas las siguientes versiones de la familia tipográfica "Arial".

> Esta se aplicará sólo en aquellos casos que sean de plantillas armadas en Microsoft PowerPoint, con el fin de que sea una tipografía universal.

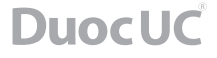

*ARIAL BOLD ITALIC* 

*BABCDEFGHIJKLMNOPQRSTUVWXYZ*

*abcdefghijklmnopqrstuvwxyz*

*1234567890 !"\$%&/()=\*+*

### *Sistema cromático corporativo*

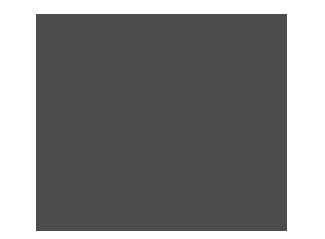

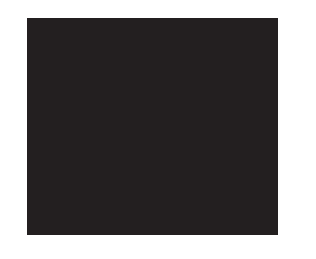

#### PANTONE PROCESS BLACK C PANTONE PROCESS BLACK C 85% PANTONE 1225 C C: 0 - M: 0 - Y: 0 - K: 100 C: 0 - M: 0 - Y: 0 - K: 100 C: 0 - M: 16 - Y: 80 - K: 0

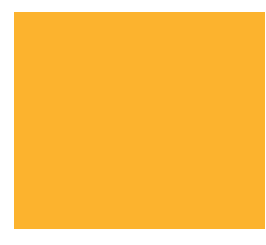

Se definen los siguientes colores corporativos de Duoc UC:

Estos colores siempre deben ser aplicados siguiendo la composición que se especifica en el manual y nunca reemplazarlos por otros que sean parecidos o diferentes. La composición técnica de los colores está especificada según la normativa del código Pantone, del sistema de impresión de tintas transparentes (cyan, magenta, amarillo, negro).

### *Sistema cromático escuelas*

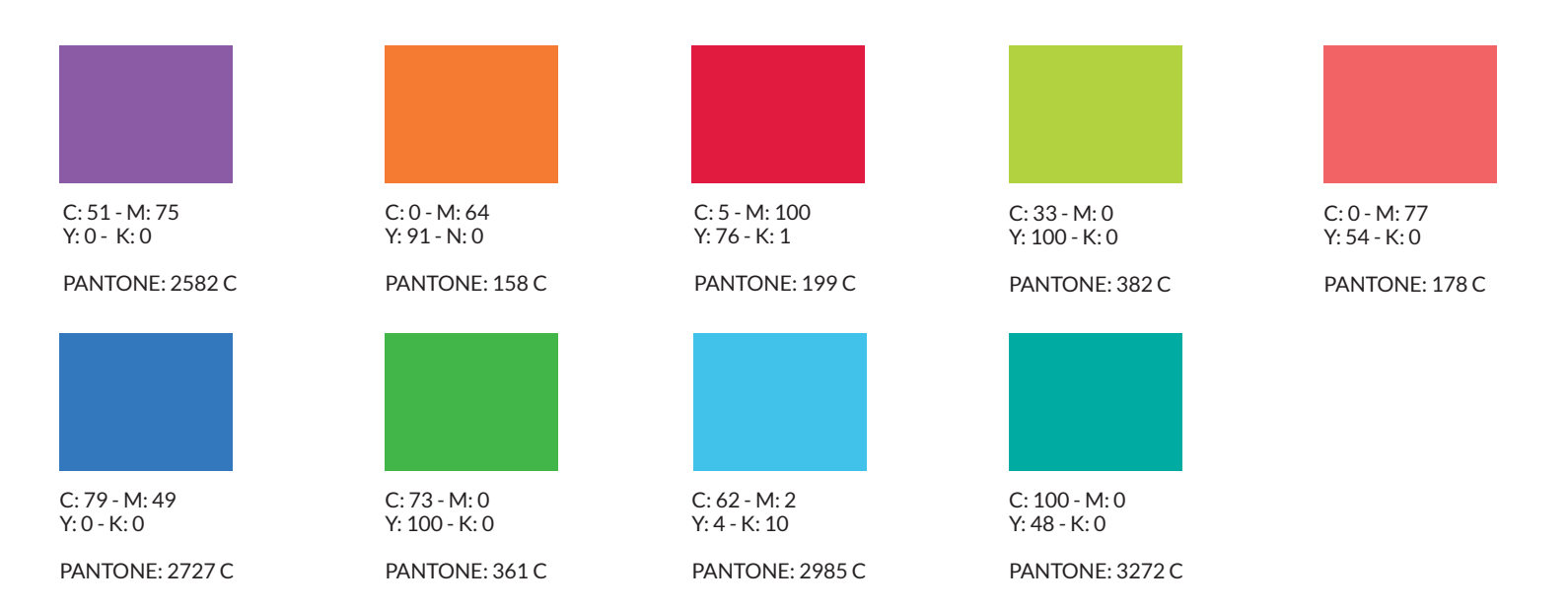

Se definen los siguientes colores de escuelas según su asociación con el color que se les ha designado:

#### Administración y Negocios

#### color: Púrpura

Se asocia a la sabiduría, el prestigio y elevación, necesarios para la correcta interpretación de los ámbitos en los cuales se desempeñan los tópicos de esta escuela.

#### Comunicación

#### color: Rojo

Color intenso a nivel emocional y energético, cualidades claves para una comunicación efectiva en todos sus ámbitos.

#### Construcción

#### color: Naranja

Color que representa fortaleza y resistencia, propio de las cualidades necesarias en los elementos que se utilizan en las especialidades de esta escuela.

#### Diseño

color: Verde claro brillante o pistacho Color que inspira a la creatividad, ideas frescas, nuevas y armonía.

#### Gastronomía

#### color: Salmón

Color asociado a la carne del pescado del mismo nombre, muy utilizado en la gastronomía nacional. Se caracteriza por ser un color positivo, vibrante, que estimula los sentidos y el apetito.

#### Informática y Telecomunicaciones color: Azul

Color que se asocia a la evolución y avance tecnológico, uno de los desafíos de la actualidad y al que esta escuela ofrece un mundo de posibilidades para abordarlo.

#### Ingeniería, Medio Ambiente y Recursos Naturales color: Verde

Es el color de la naturaleza por excelencia. Se víncula también a la energía, al crecimiento, al desarrollo sustentable y al respeto del medio ambiente, características que sin duda representan a esta nueva escuela.

#### Turismo

#### color: Turquesa

Color envolvente, refrescante y comunicativo, con mucha asociación al color del agua de los múltiples entornos a los cuales invita esta escuela en el desempeño de sus disciplinas.

#### Salud

#### color: Celeste

Las distintas tonalidades de celeste se asocian a la salud, la curación, el entendimiento, la suavidad y la tranquilidad. Se utiliza una tonalidad intensificada, con el fin de darle un toque juvenil de acuerdo a quienes participan de esta escuela.

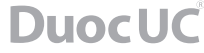

### *Sistema cromático complementario*

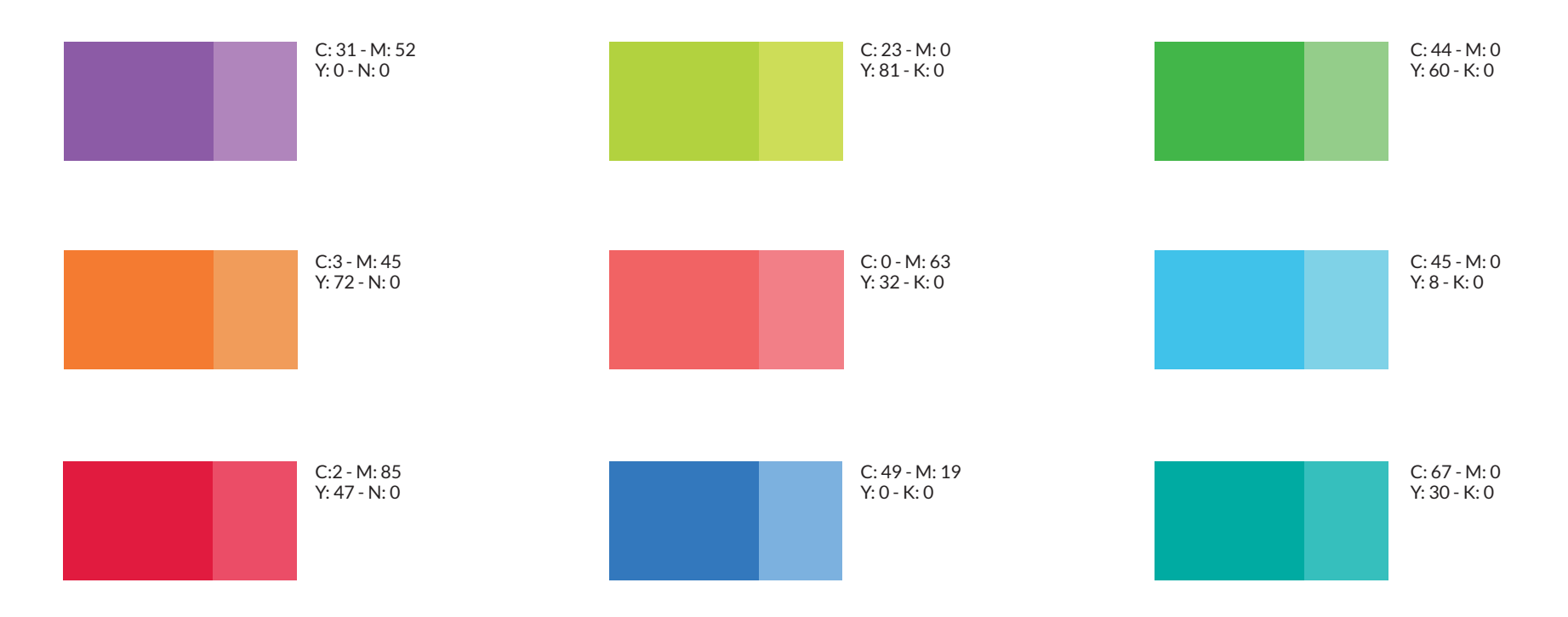

El uso de la cromática complementaria, nace de la necesidad de tener colores que aumenten la paleta cromática en aquellas piezas donde se requiera dar más luminosidad y un carácter más lúdico a la gráfica. Por ejemplo, campañas o publicidad masiva.

### *Sistema cromático Punto Estudiantil*

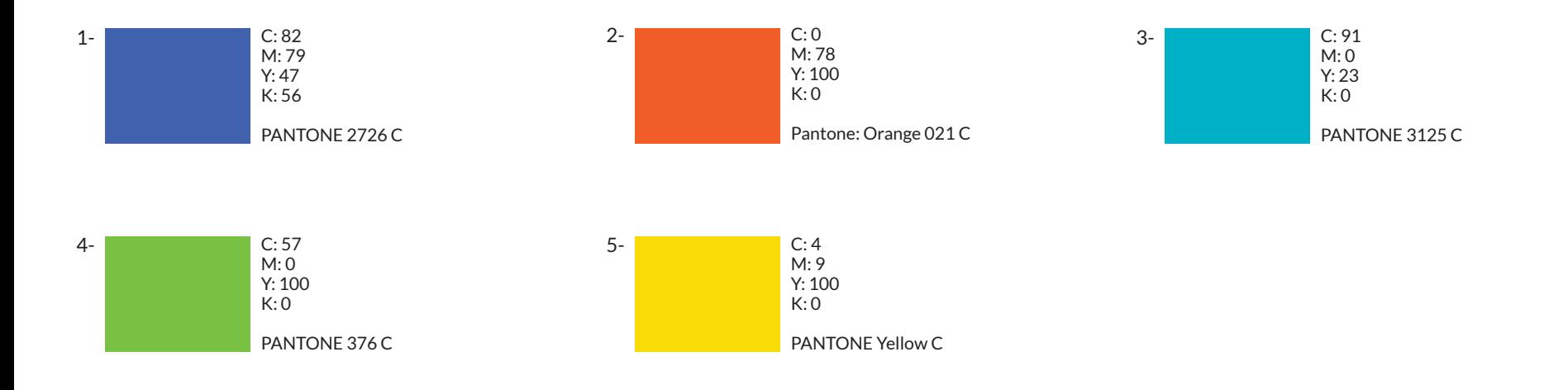

**SO PUNTO**<br> **SO ESTUDIANTIL** 

El Punto Estudiantil es un centro donde los alumnos pueden encontrar información sobre los servicios que la institución le entrega, estos servicios son:

Para poder identificar estos servicios de forma inmediata, se utilizó esta paleta de colores que representa a cada uno de ellos.

- 1- Financiamiento.
- 2- Desarrollo laboral.
- 3- Apoyo y bienestar estudiantil.
- 4- Deportes y actividad física.
- 5- Asuntos estudiatiles.

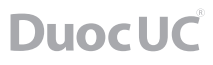

### *Sistema cromático redes sociales y web*

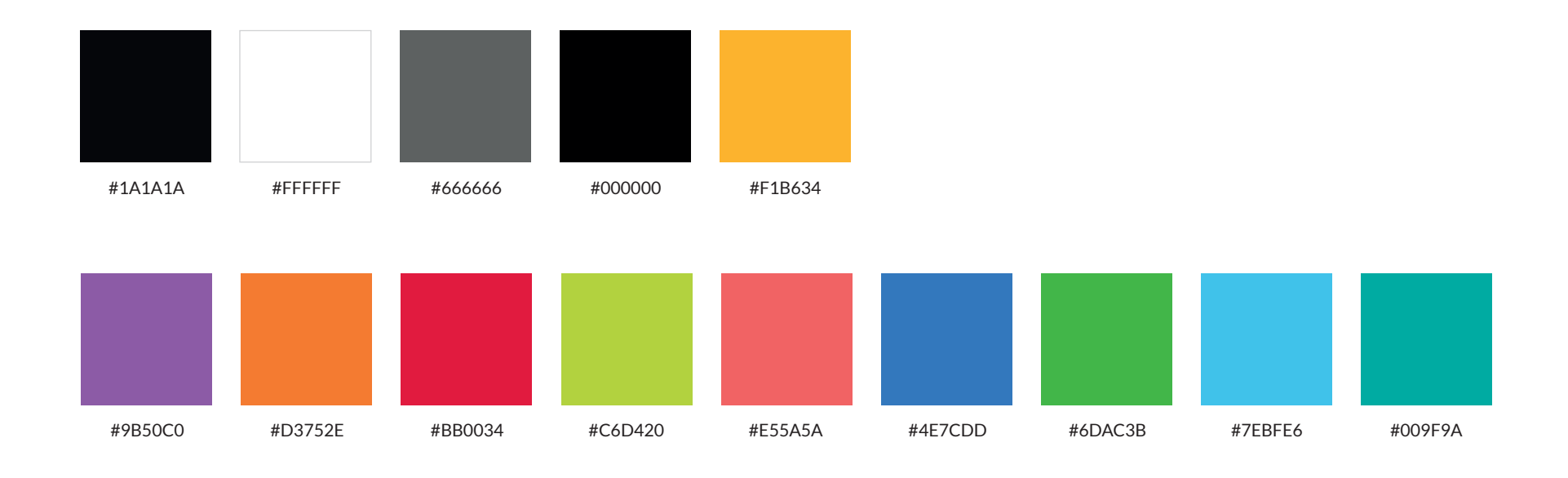

Para gráficas informativas (nuevas, que no provienen de campañas y/o actividades): Colores primarios.

Para gráficas de escuelas (charlas, seminarios, etc.): Colores representativos de cada escuela. Esta permitido utilizar variación del tono.

\*Siempre es posible utilizar además los colores corporativos.

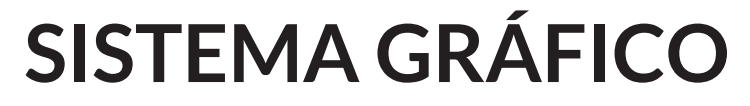

*Lenguaje fotográfico*

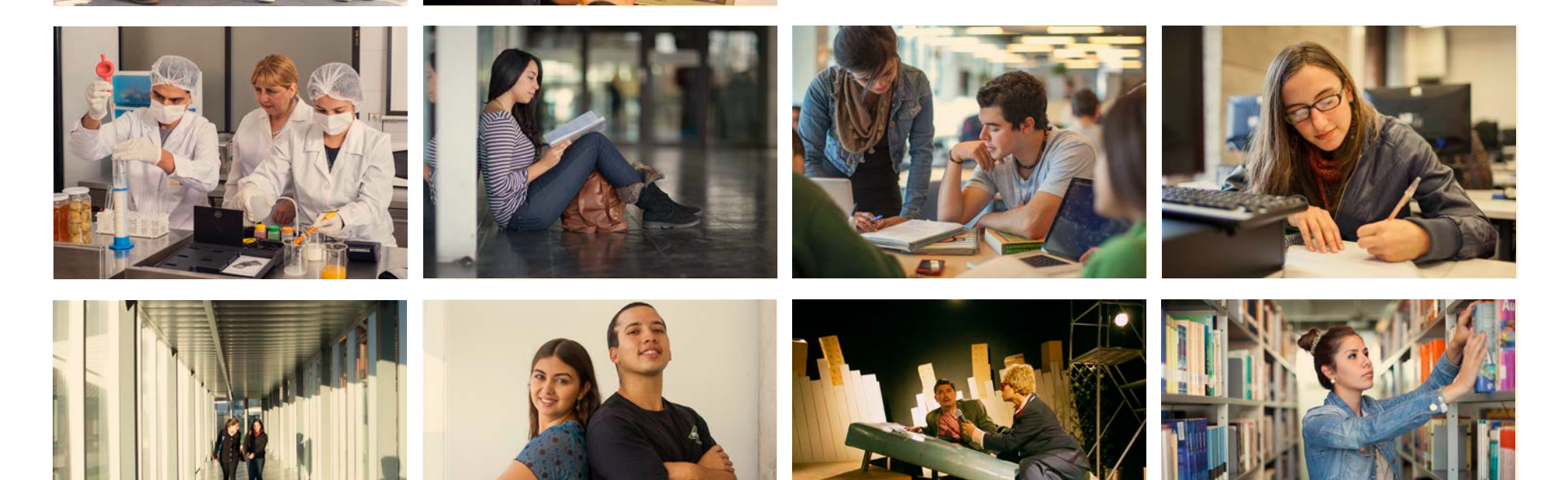

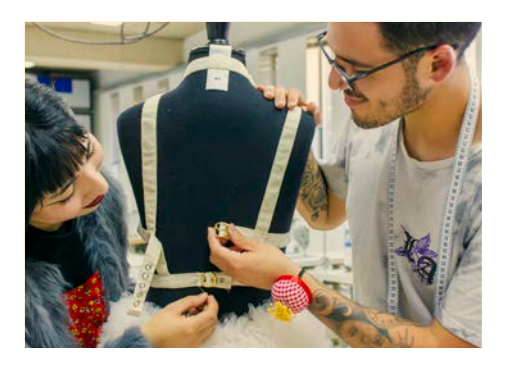

La marca se caracteriza por tener fotografías que hablan del quehacer estudiantil. Lo relevante es mostrar el lado humano de Duoc UC, destacando la interacción entre personas, ya sean alumnos, docentes o administrativos.

Su objetivo es ser un reflejo de lo que sucede al interior y al exterior de Duoc UC (Quehacer estudiantil).

#### **ELEMENTOS CLAVES:**

**Protagonistas principales:** personas (acciones) y entorno (vida estudiantil).

#### **Características**

- Mirada moderna y vanguardista
- Tono limpio y espontáneo
- Elementos propios de cada carrera

- Personas en acción y actitud
- Arquitectura del lugar

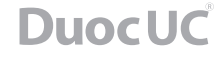

### *Lenguaje fotografico*

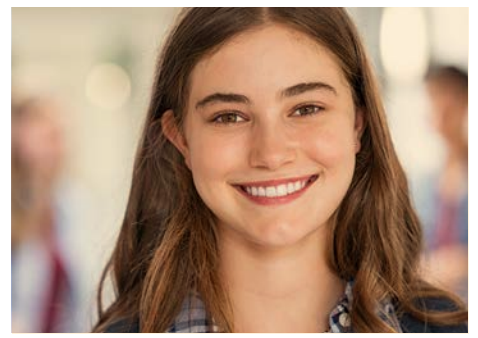

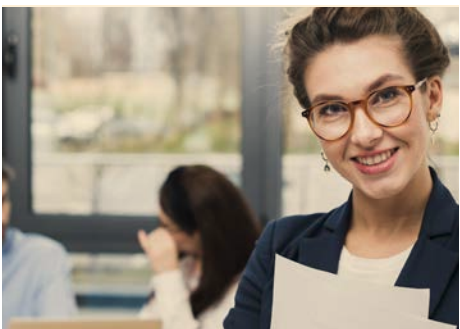

Primer plano **Plano Plano detalle** Plano detalle Plano medio corto Plano medio corto Plano medio Plano medio Plano medio

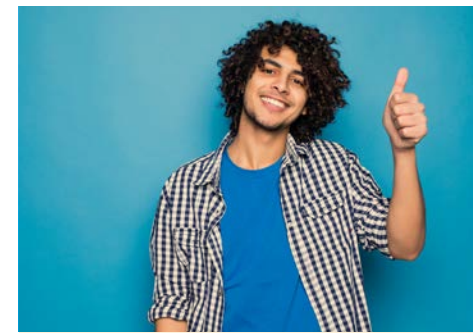

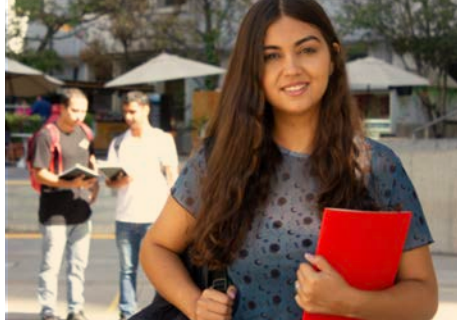

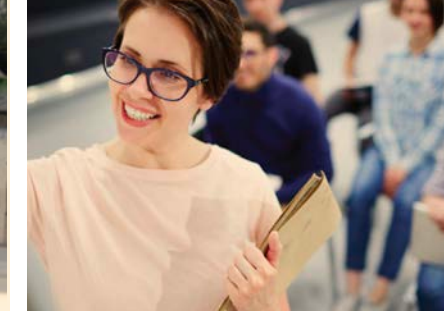

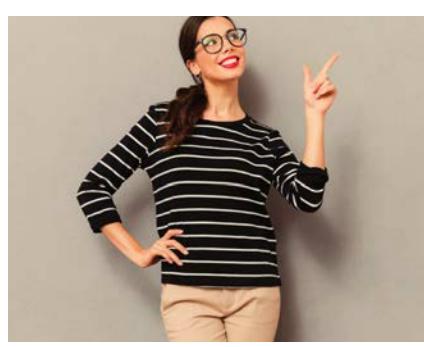

Plano medio Plano medio Plano americano 3/4 Plano entero

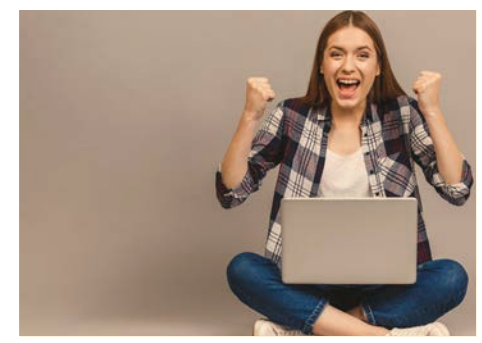

A continuación se describen las posibles formas de retoque y encuadres de imagen permitidos para mantener el lenguaje adecuado de la institución.

**Color:** Cálido, con filtro Warming filter (85) 25%. Se retocará el equilibrio de color según carrera o escuela.

**Planos fotográficos:** Estos nos ayudarán a encontrar muchas formas de recortar la imagen, enfatizando lo que se quiere, pero sin perder la estética de la misma.

Se utilizarán primer plano, plano medio, plano medio corto, plano americano 3/4, plano entero, evitando el exceso de elementos que distraigan el foco de la acción.

### *Lenguaje fotográfico / Usos no permitidos*

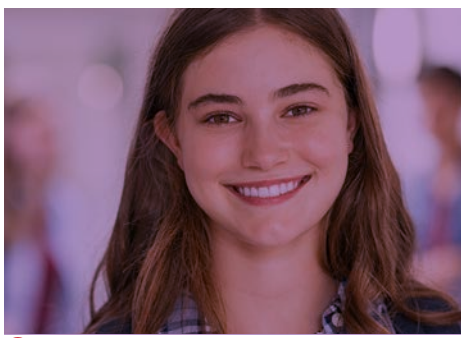

 $\oslash$  No aplicar filtros de color ajenos a la cromática de la marca

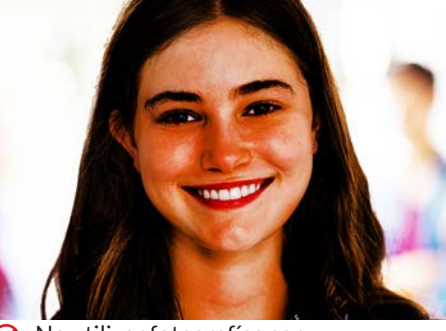

 $\oslash$ No utilizar fotografías con saturación de color

Bodre Aloneo de Ovolle

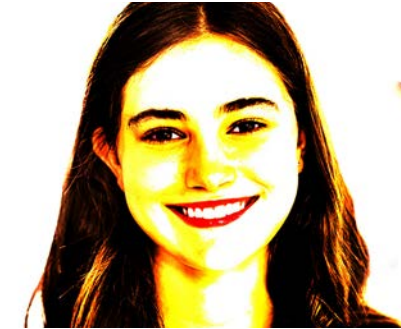

 $\oslash$ No utilizar fotografías con sobre exposición

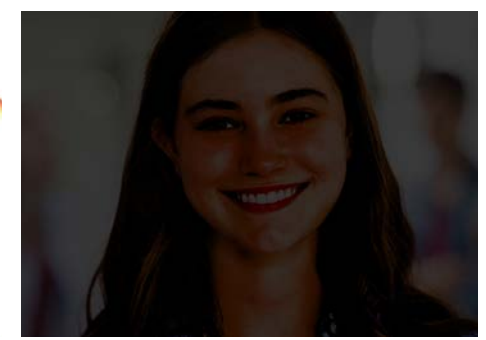

 $\oslash$ No utilizar fotografías con sub exposición

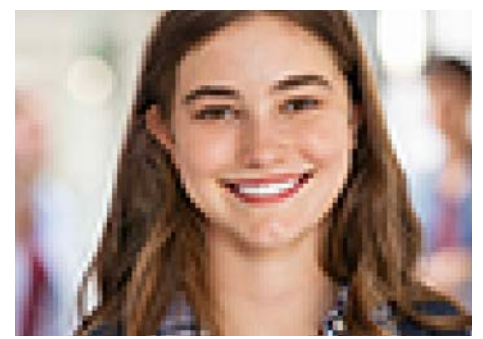

No utilizar fotografías de baja calidad $\varnothing$ 

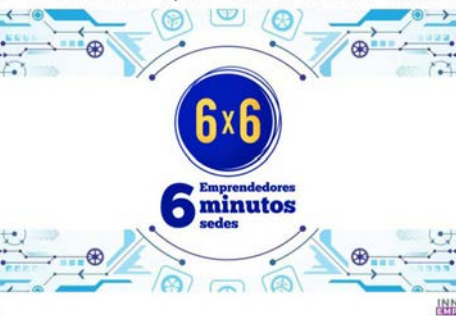

Viño del mor

Diama Morte

Son Corlor de

No utilizar imagenes que no muestren  $\oslash$ personas o una acción

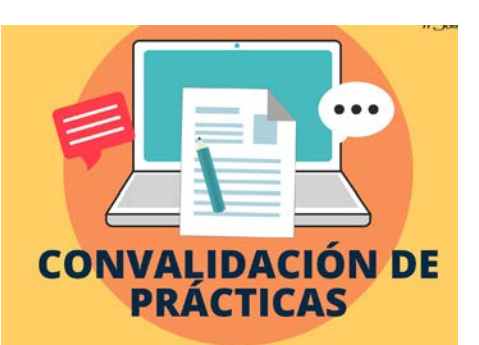

No utilizar ilustraciones básicas que no  $\oslash$ van con nuestros lineamientos

A continuación se describen los usos no permitidos, tanto de tono como de contenido, de las fotografías. El objetivo de esta restricción es generar un lenguaje coherente y alinear todas las piezas gráficas a través de la imaginería de la marca.

# **APLICACIÓN DE RECURSOS GRAFICOS**

### *Iconografías Escuelas*

Escuela Administración y Negocios

Escuela de Construcción

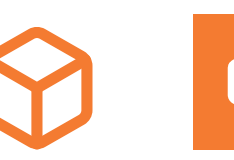

Escuela de Comunicación

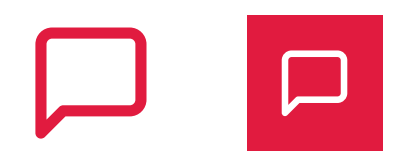

La Iconografía que acompaña a cada escuela, es la representación gráfica de un símbolo que nos permite optimizar la asimilación de un mensaje (escuela), mediante un elemento gráfico simplificado.

Escuela de Diseño

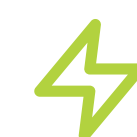

Gastronomía

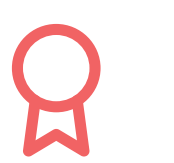

Escuela de Informática y Telecomunicaciones

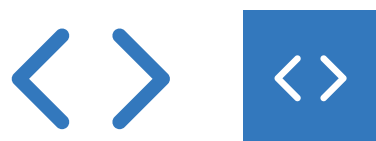

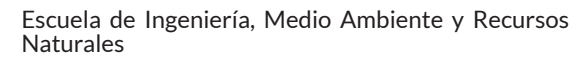

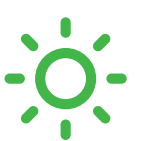

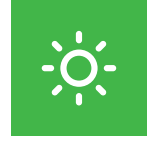

Escuela de Turismo

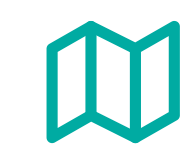

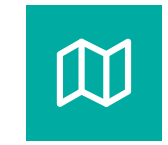

Escuala de Salud

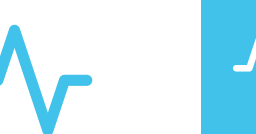

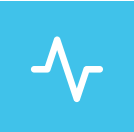

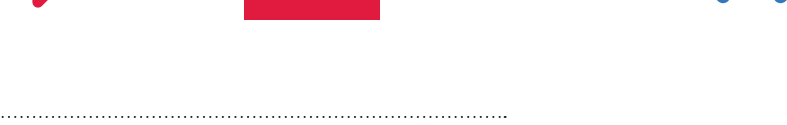

MANUAL DE IMÁGEN CORPORATIVA **28**

### *Papelería / Hoja carta*

La papelería de Duoc UC debe imprimirse con los colores corporativos correspondientes a los Pantones especificados en este manual, acorde a los diferentes sustratos utilizados:

#### PAPEL HILADO (opalina, bond)

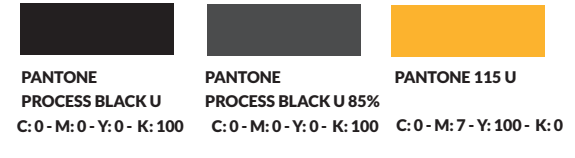

PAPEL REVESTIDO (couché, cartulina duplex)

PANTONE PANTONE

PROCESS BLACK C 85% PANTONE 1225 C

PROCESS BLACK C C: 0 - M: 0 - Y: 0 - K: 100 C: 0 - M: 0 - Y: 0 - K: 100 C: 0 - M: 16 - Y: 80 - K: 0

Para asegurar una representación consistente de la identidad de marca, se recomienda usar siempre los archivos originales del logotipo y métodos de reproducción de alta calidad.

**Formato:** 21,59 x 27,94 cms.

Sustrato: Papel Bond.

Usos: Se usa para comunicados de uso interno y externo, como por ejemplo firma de convenios, decretos, resoluciones, contratos.

#### Tipografía

Dirección: Myriad Pro Regular, cuerpo 9. Web: Myriad Pro Bold, cuerpo 10. Color: Pantone 296 U

Ubicación: A 1 cm. del borde lateral izquierdo y a 1 cm. del borde inferior de la hoja.

#### Duoc UC

Tamaño: 7,3 x 1,6 cms. Color: Colores corporativos, aplicados en Pantone Solid Uncoated. Ubicación: Se ubica al lado superior izquierdo a 1 cm. del borde lateral y superior de la hoja.

*Papelería / Sobre americano*

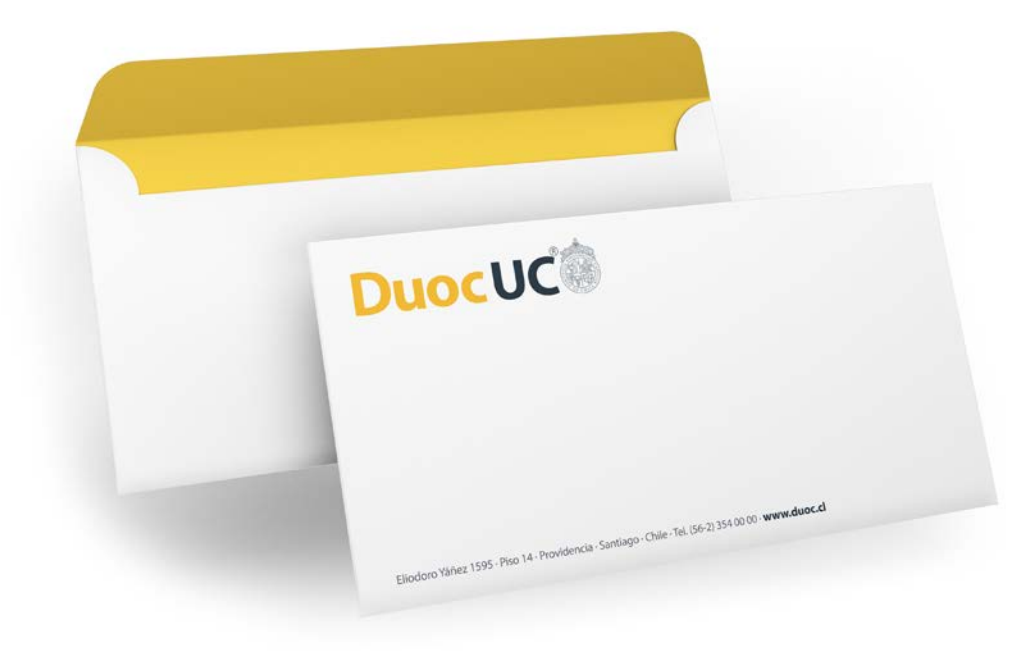

**Formato:**  $23 \times 10$  cms. Sustrato: Papel bond. Usos: Se usa en conjunto con la hoja carta.

#### Tipografía

Dirección: Myriad Pro Regular, cuerpo 9. **Color:** 60% de Pantone 296 U. Web: Myriad Pro Regular, cuerpo 10. Ubicación: A 1 cm. del borde lateral izquierdo y a 1cm. del borde inferior de la hoja.

Duoc UC Tamaño: 6,9 X 1,5 cms. Color: Colores corporativos, aplicados en Pantone Solid Uncoated. Ubicación: Se ubica al lado superior izquierdo a 1 cm. del borde superior y a 1 cm. del borde lateral.

*Papelería / Sobre saco*

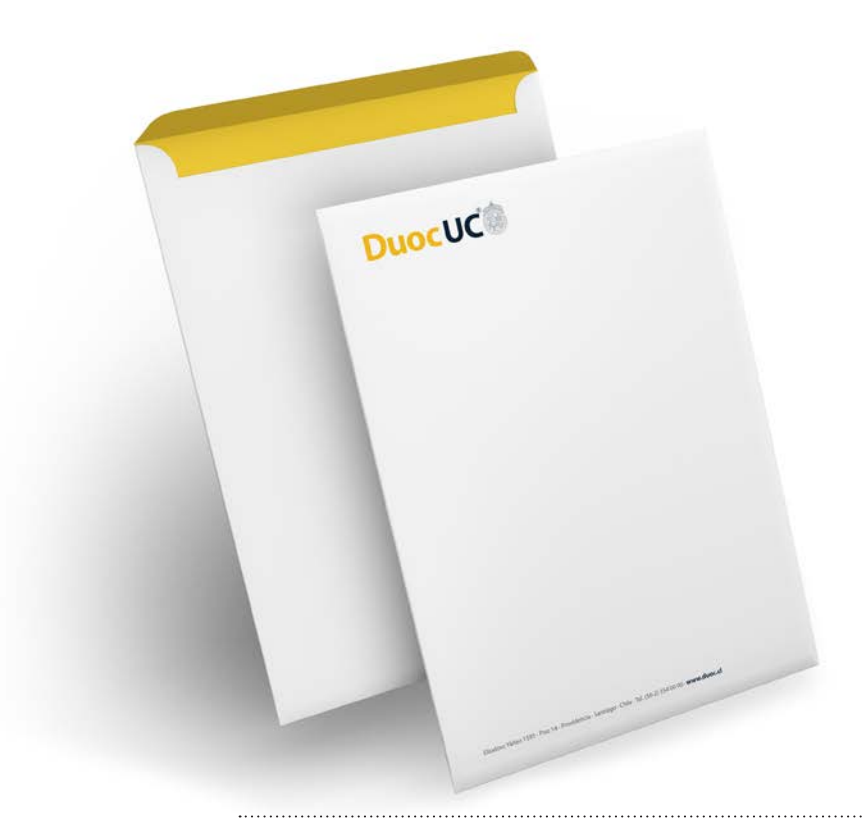

**Formato:**  $23 \times 30$  cms. Sustrato: Papel bond. Usos: Para la entrega de certificado, concentración de notas, etc.

Tipografía Dirección: Myriad Pro Regular, cuerpo 10. Web: Myriad Bold, cuerpo 11. Color: Pantone 296 U.

Ubicación: A 1 cm. del borde lateral izquierdo y a 1 cm. del borde inferior de la hoja.

Duoc UC **Tamaño:** 7,7 x 1,7 cms. Color: Colores corporativos, aplicados en Pantone Solid Uncoated. Ubicación: Se ubica al lado superior izquierdo a 1cm. del borde superior y a 1 cm. del borde lateral.

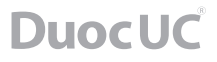

*Papelería / Sobre invitación*

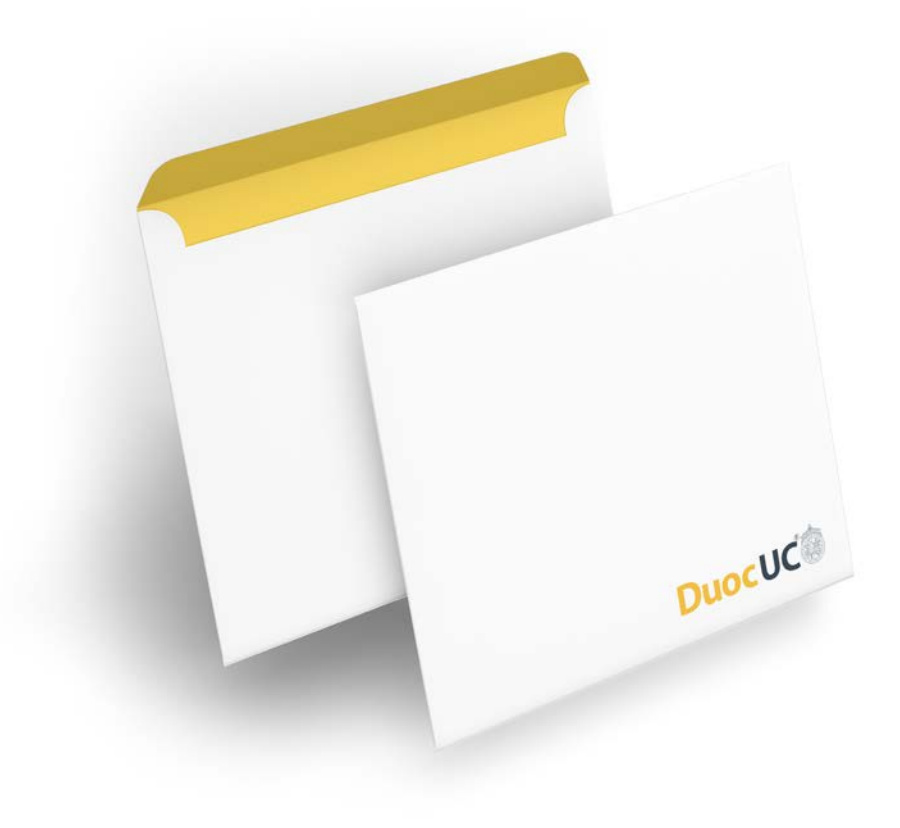

**Formato:** 17,5 x 17,5 cms. Sustrato: Papel bond. Usos: Se usa en conjunto con la invitación cuadrada, para los eventos correspondientes a los usos de la invitación.

Color: Colores corporativos, aplicados en Pantone Solid Uncoated.

Ubicación: Se ubica al lado superior izquierdo a 1 cm. del borde superior y a 1 cm. del borde lateral.

*Papelería / Invitación cuadrada*

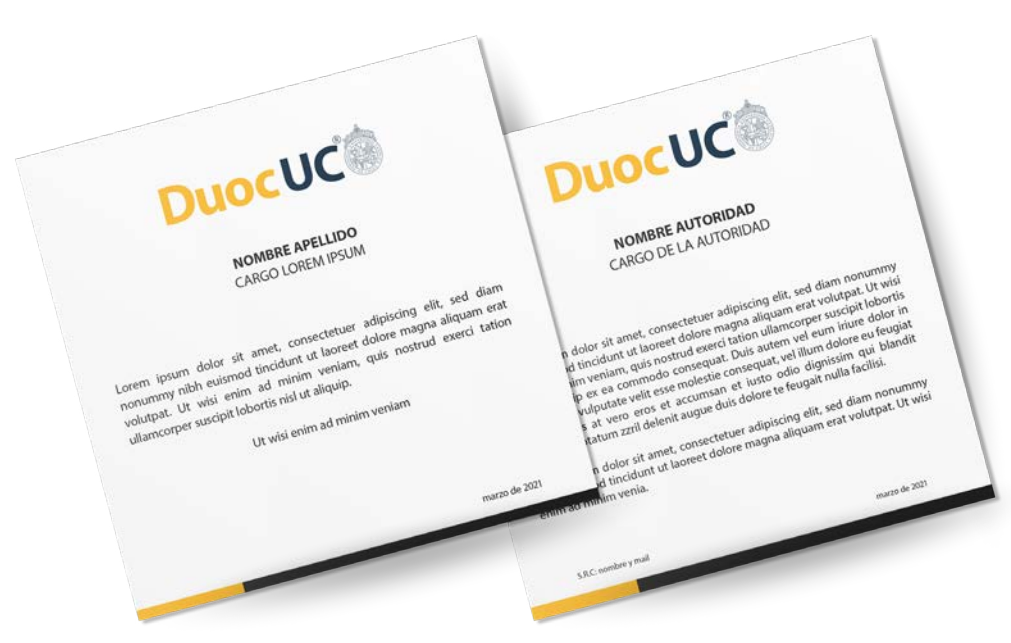

**Formato:**  $16 \times 15$  cms. Sustrato: Couché opaco. Usos: Se utiliza en conjunto con el sobre cuadrado para invitaciones a ceremonias.

Tipografía (\*Se utiliza esta tipografía complementaria sólo en esta pieza gráfica). Nombres: Adobe Garamond Pro Bold, cuerpo 10 en mayúsculas. Cargos: Adobe Garamond Regular, cuerpo 8 en mayúsculas.

Textos: Adobe Garamond Regular, cuerpo 10, párrafo justificado a ambos lados y centrado en el formato. Color: CO MO YO N100.

#### Duoc UC

Tamaño:  $5.6 \times 1.2$  cms. Color: Colores corporativos y de escuelas, aplicados en Pantone Solid Coated.

Ubicación: Se ubica centrado en la parte superior a 1 cm. del borde superior.

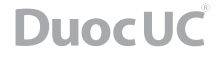

*Papelería / Tarjeta de visita*

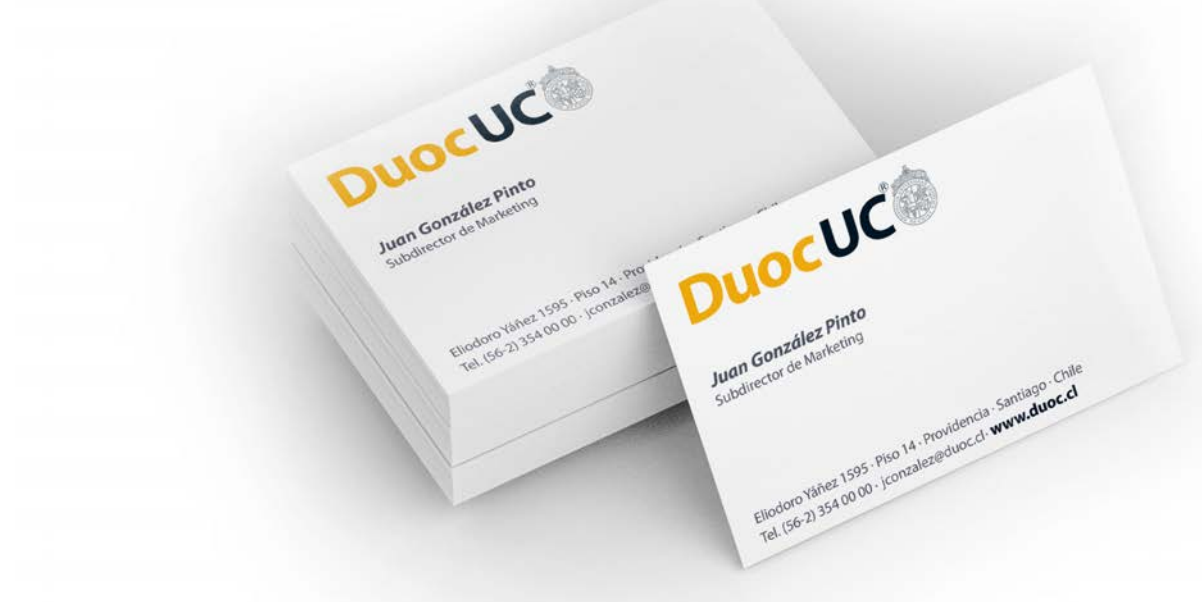

**Formato:**  $9 \times 5,5$  cms. Sustrato: Opalina lisa 250 grs. Terminación: Cuño seco en la marca, según corresponda. Usos: Se utiliza para todos los colaboradores que cuenten con tarjeta de visita.

#### Tipografía

Nombre: Myriad Pro Bold Italic, cuerpo 9. Ubicación: A 2,11 cms del borde superior. Cargo: Myriad Pro Regular, cuerpo 7. Dirección: Myriad Pro Regular, cuerpo 7.

Web: Myriad Pro Bold, cuerpo 8. Ubicación: A 0,5 cm. del borde lateral izquierdo y a 0,47 cms. del borde inferior de la hoja.

#### Duoc UC

Tamaño:  $4.4 \times 1$  cm. Color: Colores corporativos, aplicados en Pantone Solid Uncoated. Ubicación: Se ubica al lado superior izquierdo a 0,5 cms. del borde superior y a 0,5 cms. del borde lateral.

### *Papelería / Carpeta*

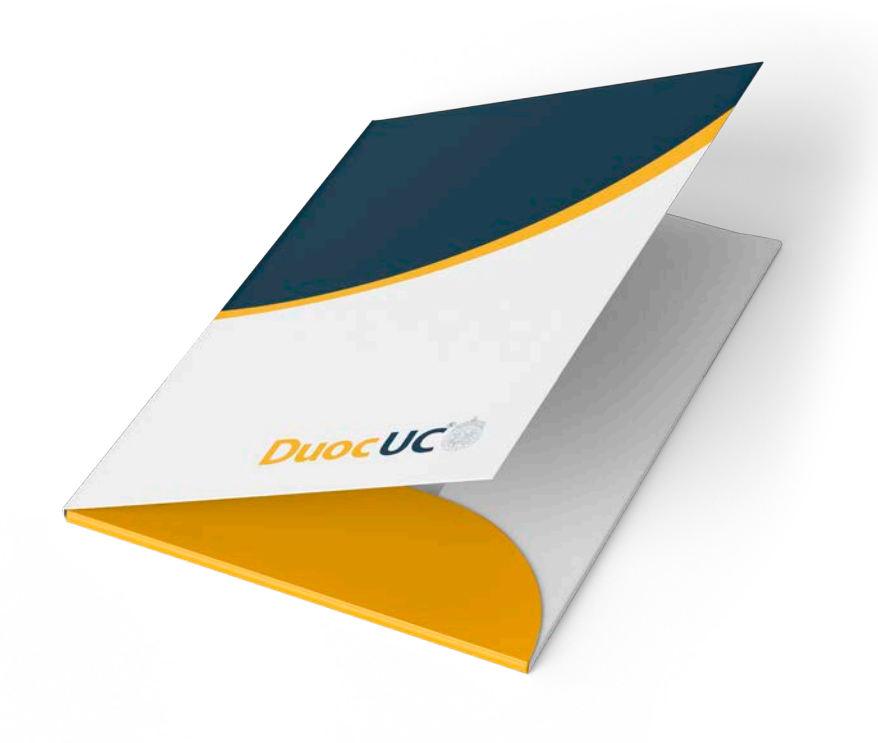

Formato cerrado: 23 x 32 cms. Formato extendido: 46 x 32 cms. Sustrato: Papel couche opaco 250 grs. Terminación: Laminado brillante en el tiro, bolsillo con troquel para tarjeta de presentación, plizado. Usos: Se utiliza en conjunto con la hoja carta para entrega de documentos.

#### Tipografía

**Título escuela:** Myriad Pro Regular, cuerpo 34. Listado escuelas: Myriad Pro Regular, cuerpo 9,6. Título sede: Myriad Pro Regular, cuerpo 39,6.

**Tamaño:** 6,9 X 1,5 cms. Subtítulo sede: Myriad Pro Semibold, cuerpo 7. Direcciones: Myriad Pro Regular, cuerpo 7.

Duoc UC Tiro

Lado derecho Tamaño: 12,3 x 2,7 cms. Color: Colores corporativos, aplicados en Pantone Solid Coated.

Ubicación: Se ubica a 2 cms. del borde lateral derecho y a 3 cms. del borde inferior.

Lado izquierdo

**Tamaño:** 10,7 x 2,2 cms. Color: Colores corporativos, aplicados en Pantone Solid Coated.

Ubicación: Se ubica a 13 cms. del borde superior, a 6 cms. del borde lateral derecho, a 7 cms. del borde lateral izquierdo y a 17 cms. del borde inferior.

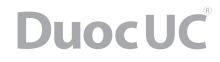

### *Papelería / Carpeta diploma*

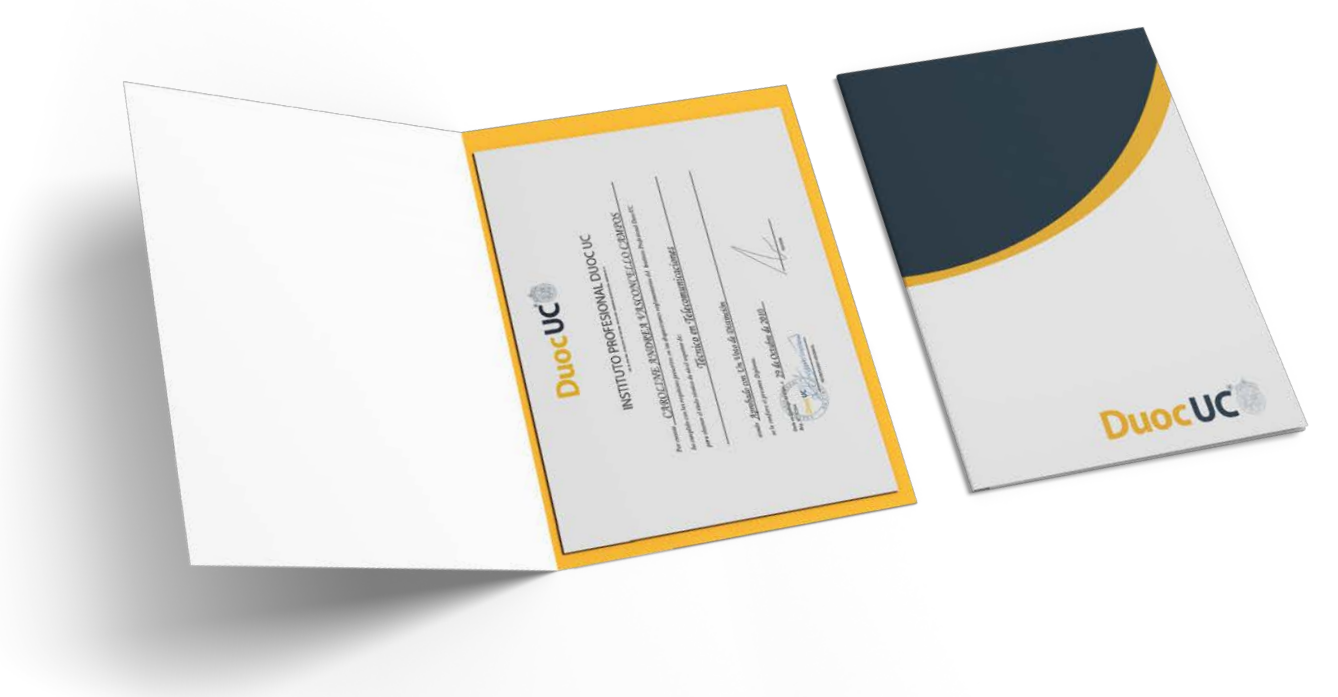

Formato cerrado: 30,5 x 41,5 cms. Formato extendido: 62,5 x 30,5 cms. Sustrato: Cartulina duplex reverso blanco 250 grs. Terminación: Poli brillante en el tiro, bolsillo lateral, plizado.

Usos: Se utiliza solamente para la entrega de diplomas de nivel profesional, técnico de nivel superior y diplomados. Tipografía: Myriad Pro Bold, cuerpo 37.

Duoc UC

#### Tiro

Lado derecho

**Tamaño:** 15,1 x 3,4 cms.

Color: Colores corporativos, aplicados en Pantone Solid Coated.

Ubicación: Se ubica a 3,4 cms. del borde lateral derecho y a 3,8 cms. del borde inferior.

#### Lado izquierdo

**Tamaño:** 10,9 x 2,4 cms. Color: Colores corporativos, aplicados en Pantone Solid Coated.

Ubicación: Se ubica a 16,3 cms. del borde superior, a 9,5 cms. del borde lateral izquierdo, a 10 cms. del borde lateral derecho y a 22,7 cms. del borde inferior.
### *Papelería / Cuño seco*

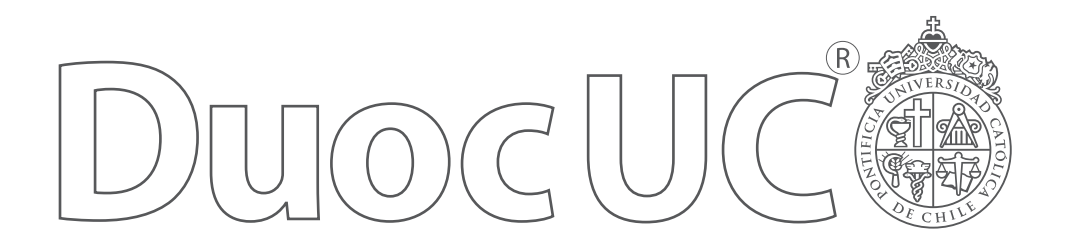

Se prepara un clissé (molde) en donde cada cuño tiene su contra parte (macho y hembra) la cual se usa para recibir la presión de cuño principal. Entremedio de ambos se coloca el papel.

Se utiliza en las tarjetas de visita y diplomas.

Duoc UC Tarjeta de visita Formato: 4,4 x 1 cms. Sustrato: Cobre o acero.

Usos: Se utiliza en las tarjetas de visita. Ubicación: Se ubica justo en la posición en donde está la marca Duoc UC, haciéndolo coincidir con la impresión.

Duoc UC Diploma **Formato:**  $4 \times 1.3$  cms. Sustrato: Cobre o acero. Usos: Se utiliza en todos los diplomas otorgados por Duoc UC.

Ubicación: Se ubica al centro del diploma a 2,5 cms. del borde inferior en caso de los diplomas tamaño carta y a 4 cms. del borde inferior en los diplomas de mayor tamaño.

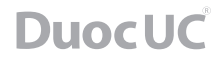

#### *Bandera exterior y ceremonial*

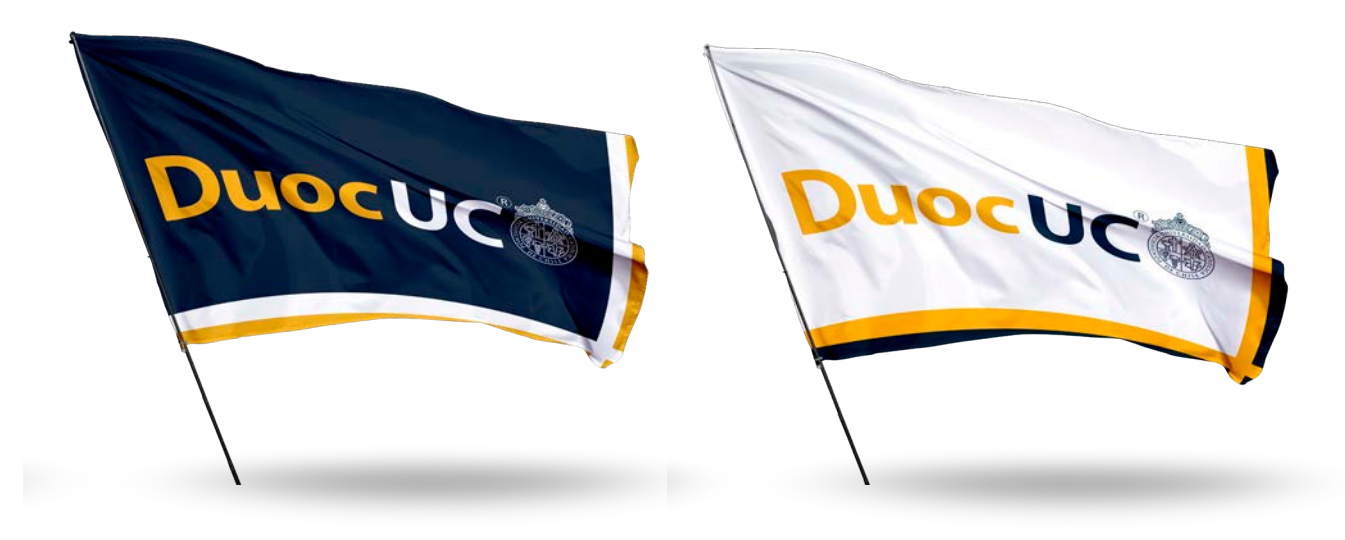

#### Bandera Exterior

Formato: Dependerá de la fachada de cada sede para determinar su tamaño, pero siempre se debe mantener la proporción de la bandera ceremonial. Sustrato: Poliéster micro perforado. Usos: Se utilizan en la parte superior de cada sede,

sujetadas por un mástil.

#### Duoc UC

Color: Colores aplicados en cuatricromía. Ubicación: Centrado en el formato.

#### Bandera Ceremonial

**Formato:**  $150 \times 100$  cms. Sustrato: Raso doble. Usos: Se utiliza para las diversas ceremonias que la institución pueda tener, como por ejemplo: Ceremonias interinstitucionales. aniversarios. El orden de las banderas en las ceremonias es Duoc UC, Universidad Católica y Chile.

#### Duoc UC

Color: Colores aplicados en cuatricromía. Ubicación: Centrado en el formato.

*Tarjeta de ingreso*

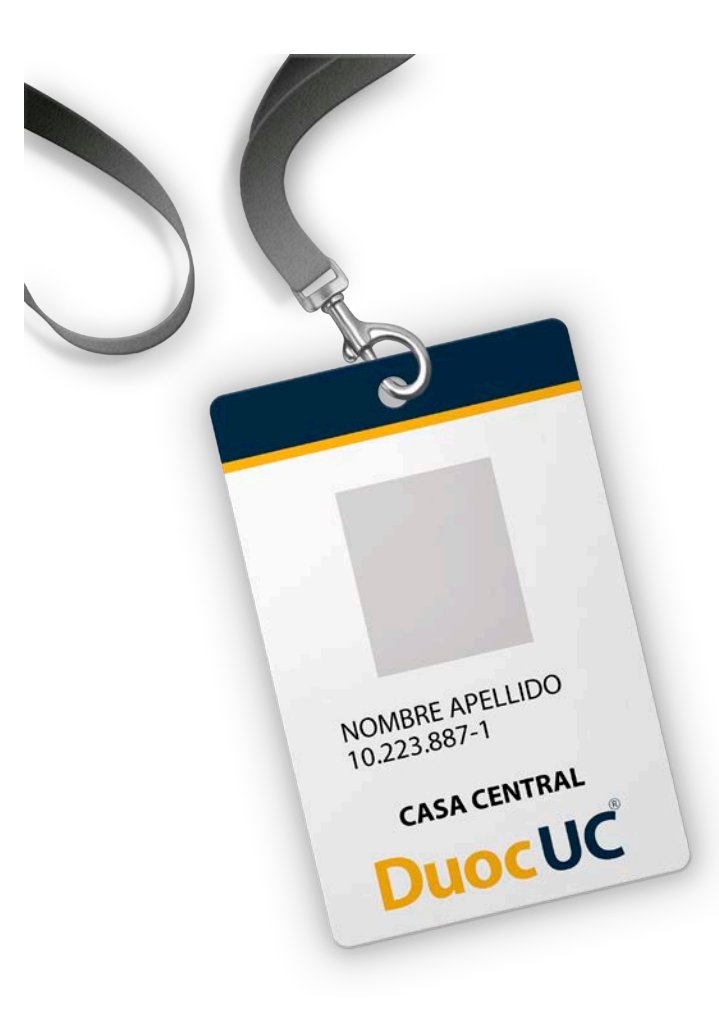

**DuocUC** 

*Firma mail*

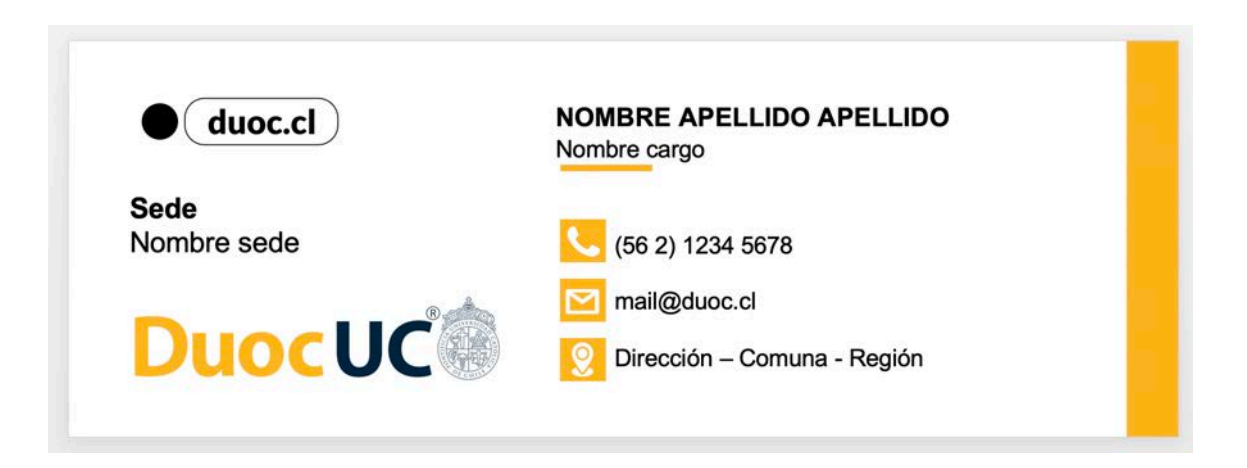

Es necesario contar con un pie de firma para poder fortalecer la identidad corporativa y transmitir la presencia de la marca en cada comunicación.

Incluye en pocas líneas y de forma automática: nombre, cargo, contacto, nombre sede, marca y redes sociales.

### *Presentaciones PPT Genérica*

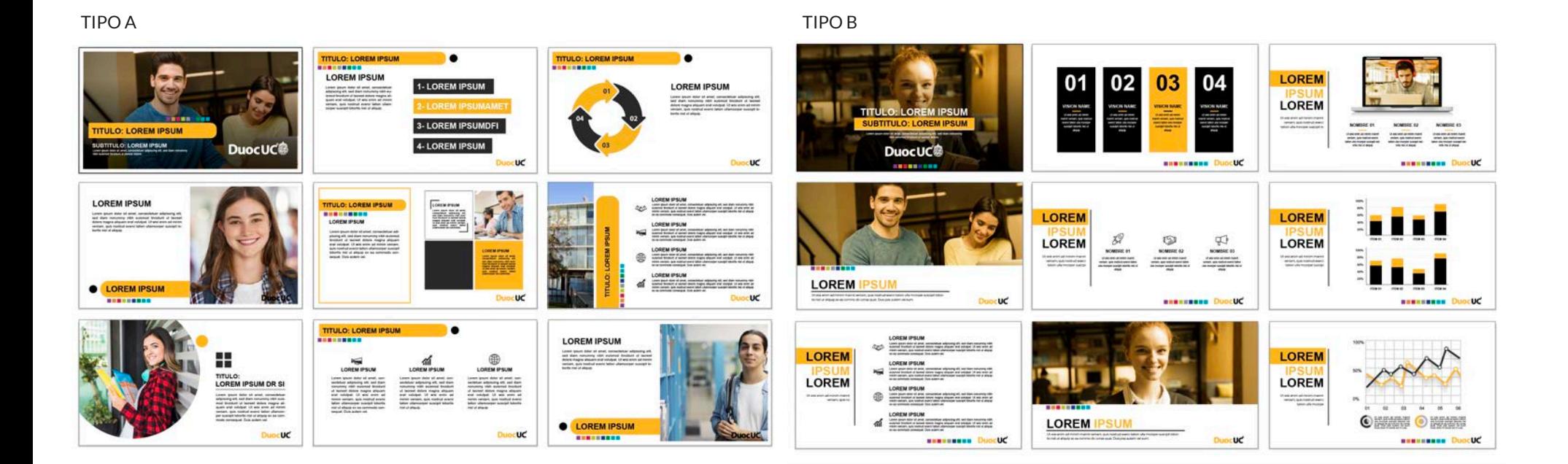

Una PPT corporativa describe nuestra identidad y nos ayuda a transmitir y fortalecer nuestra marca.

### *Presentaciones PPT escuelas*

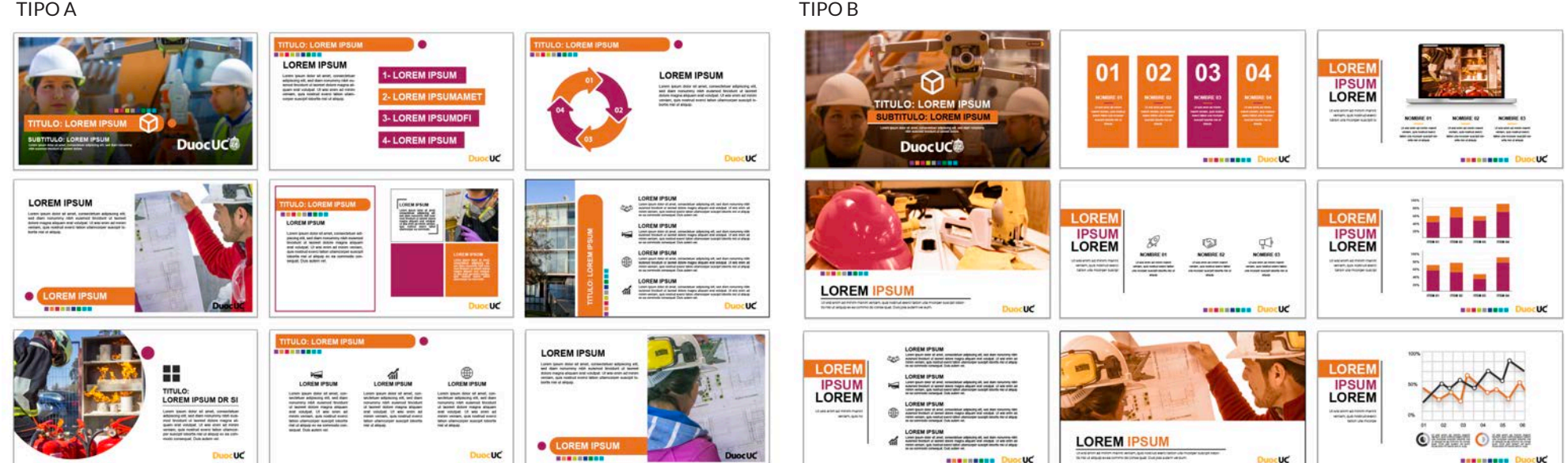

### *Presentaciones PPT Sedes*

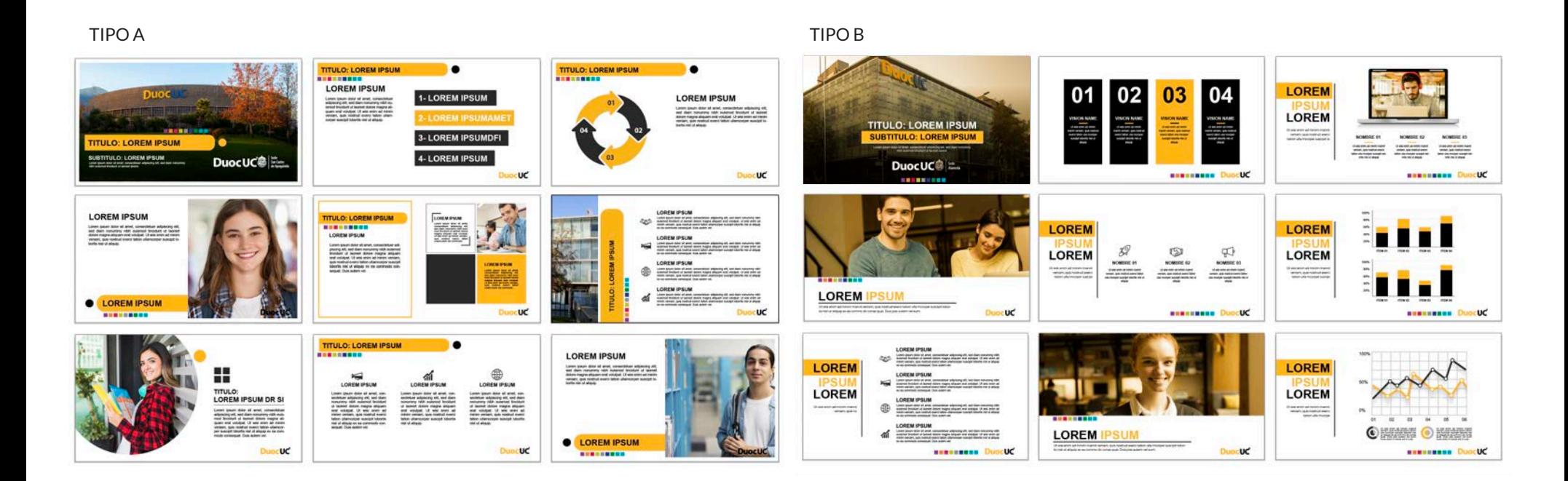

*Logo Duoc UC* 

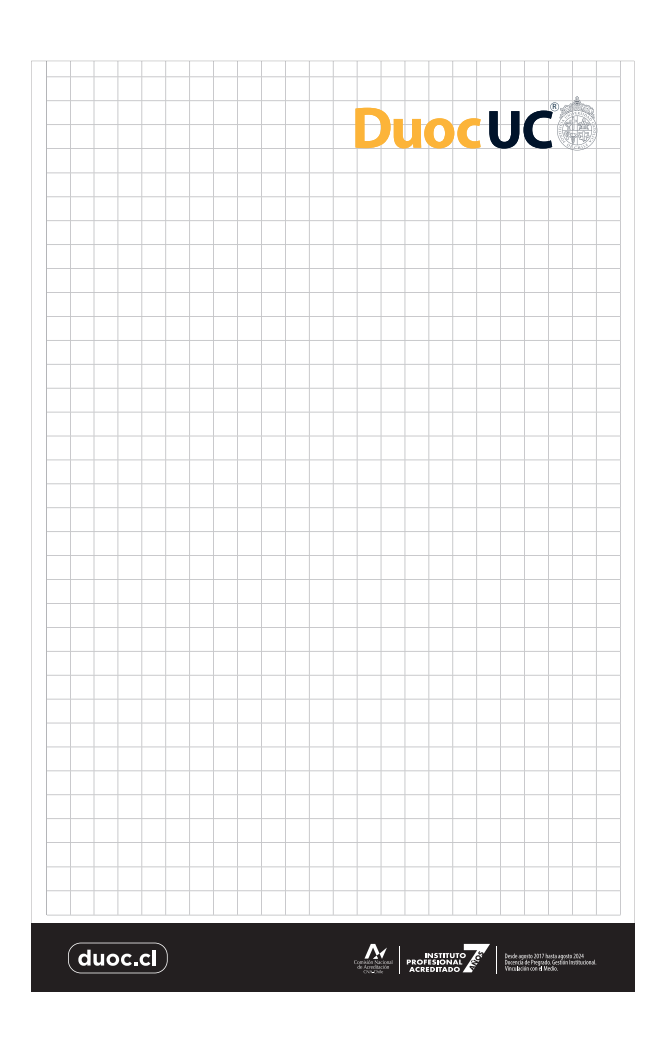

En todas sus aplicaciones, el logotipo de Duoc UC se ubica en el margen superior derecho.

*Logo escuela* 

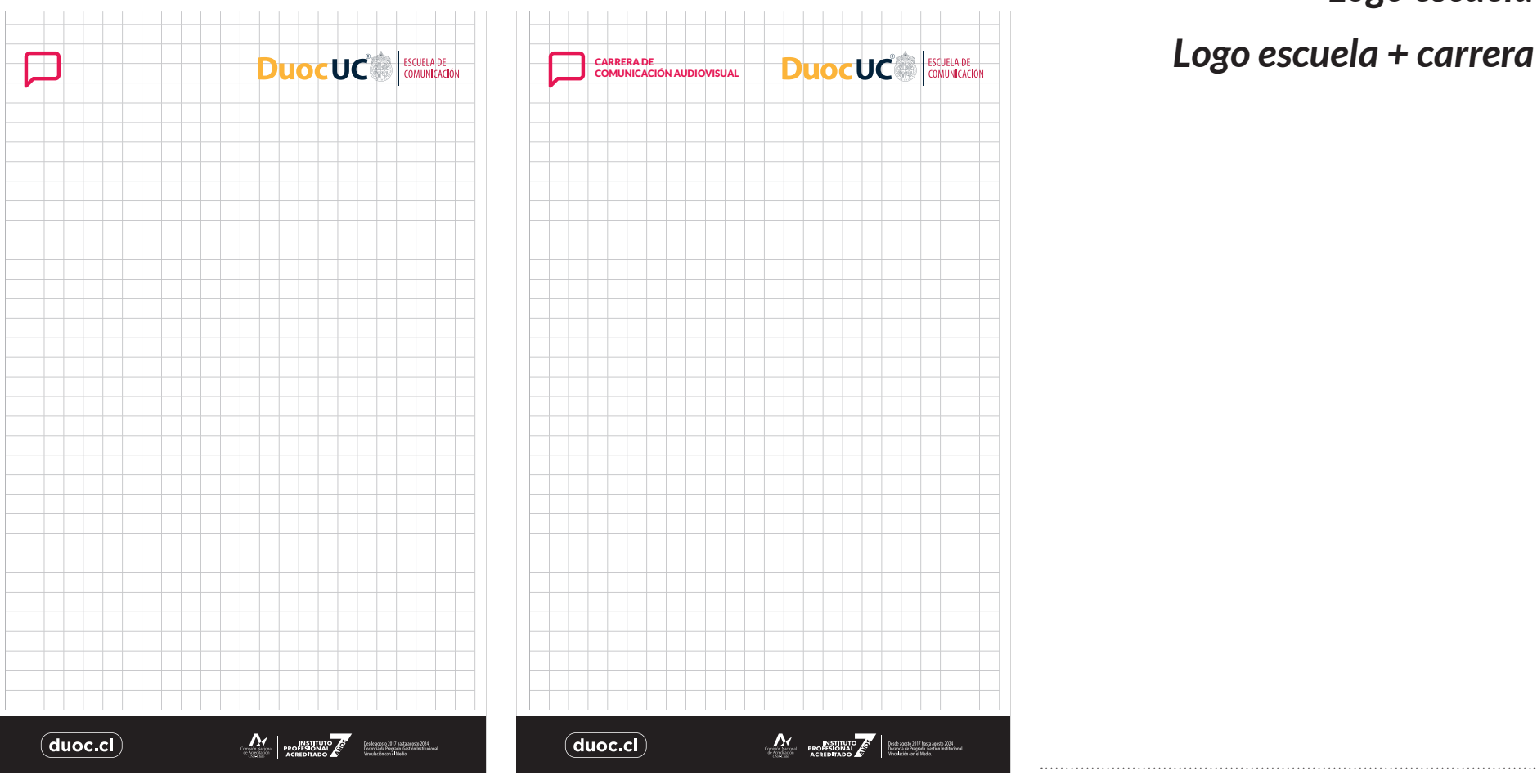

Cuando el logotipo de Duoc UC y una escuela tienen la misma importancia, ambos se enfrentan en el margen superior.

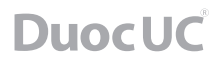

*Logo Duoc + logo identidad* 

*o logo centro*

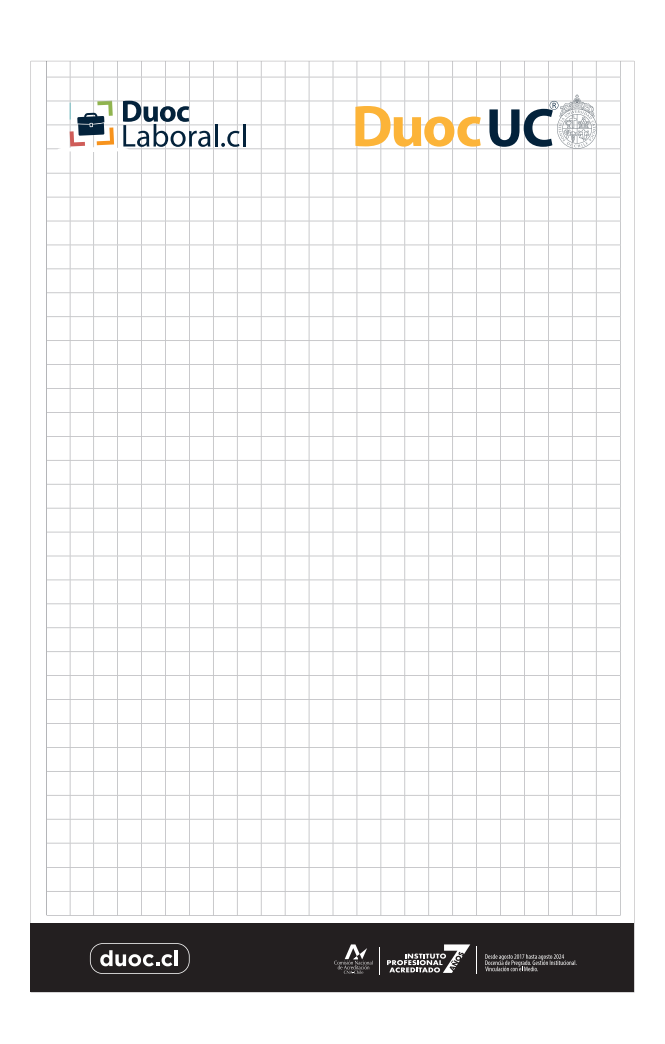

### *Logo sede + servicio del Punto*

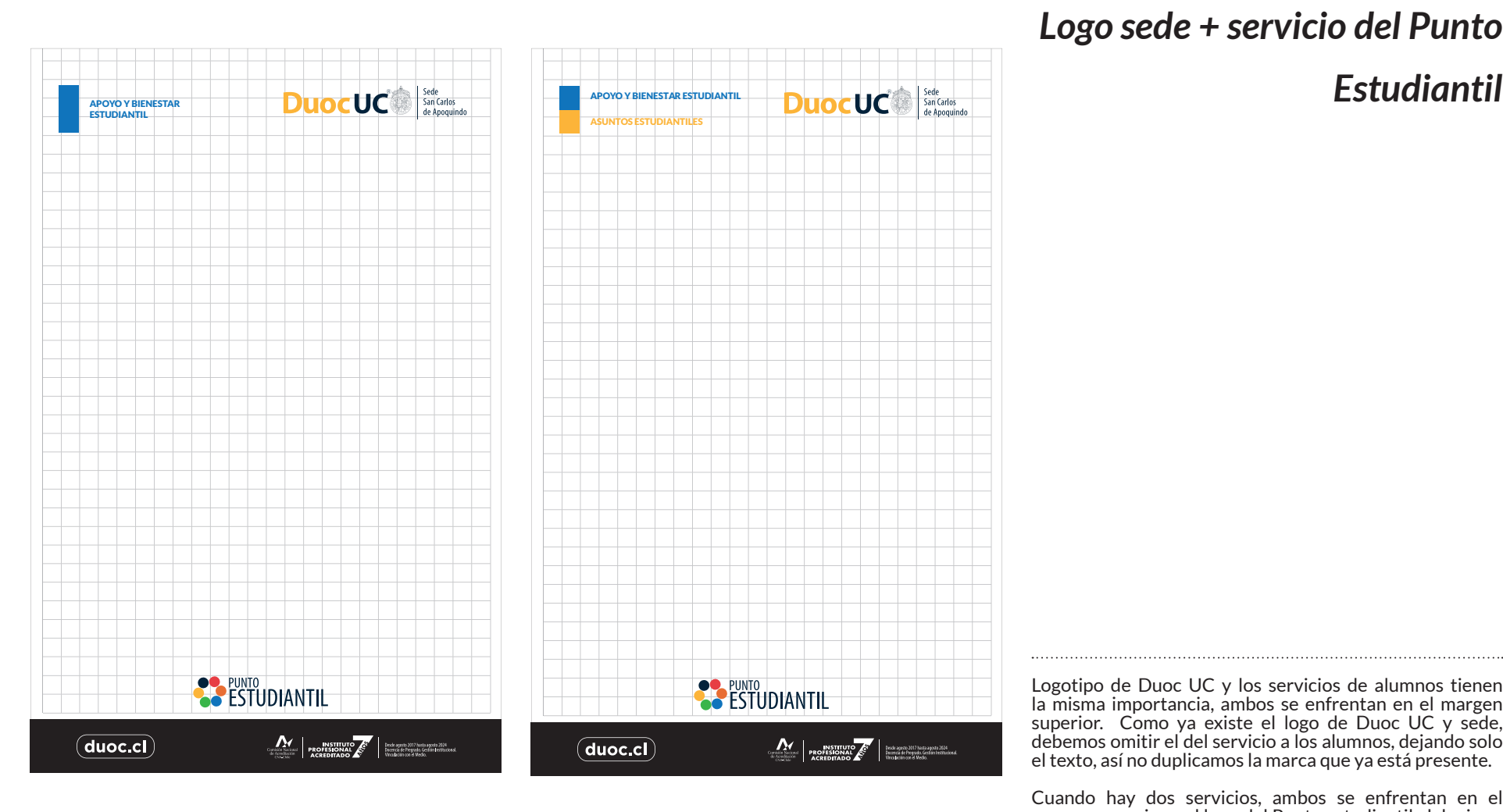

Logotipo de Duoc UC y los servicios de alumnos tienen la misma importancia, ambos se enfrentan en el margen superior. Como ya existe el logo de Duoc UC y sede, debemos omitir el del servicio a los alumnos, dejando solo el texto, así no duplicamos la marca que ya está presente.

Cuando hay dos servicios, ambos se enfrentan en el margen superior y el logo del Punto estudiantil, debe ir en el margen inferior de la gráfica.

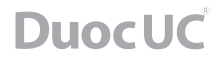

*Logo Duoc UC + marca externa*

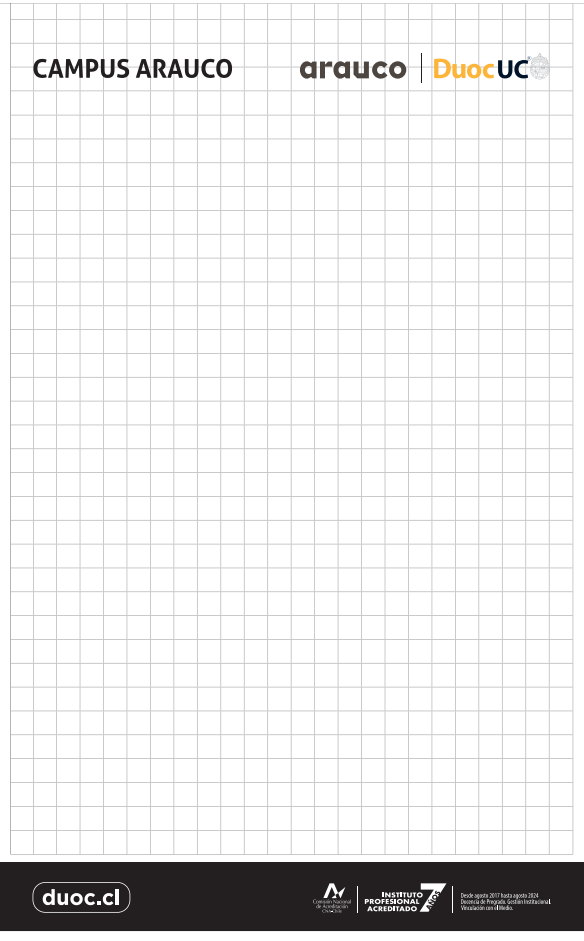

En este caso, el logotipo de Duoc UC y la marca de cobranding tienen la misma importancia, por tanto ambos se enfrentan en el margen superior.

Al lado izquierdo se agrega el nombre del campus.

*Artículos en promoción / mochila saco*

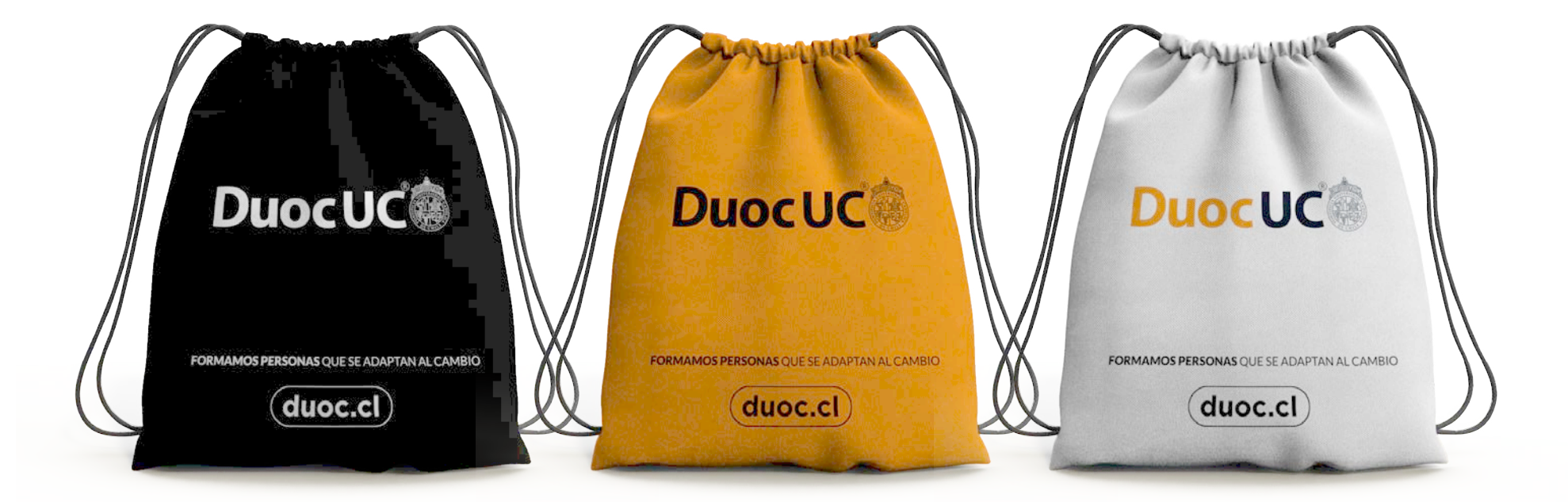

Ejemplos de aplicación correcta de la marca en productos. Con esto potenciamos aun más nuestra imagen corporativa.

*Artículos en promoción / bolsas de género*

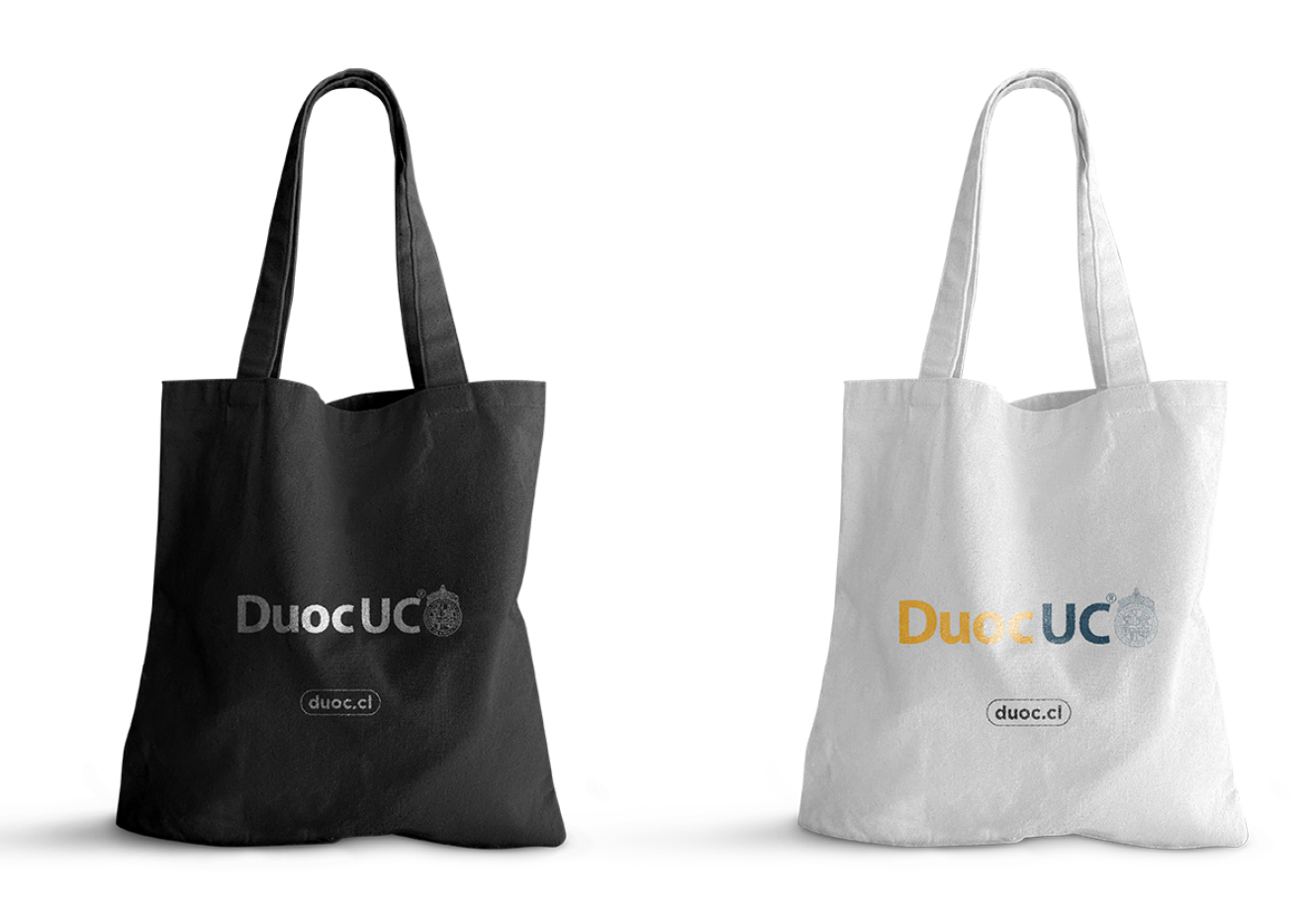

*Artículos en promoción / gorro*

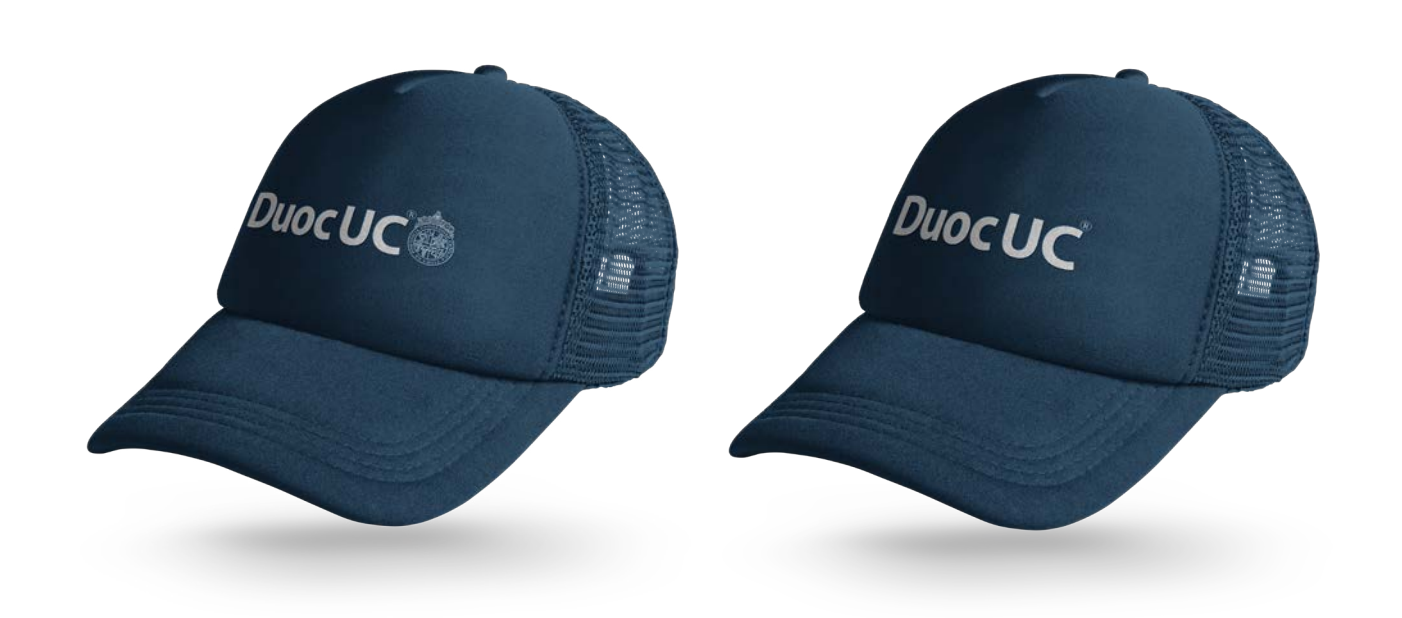

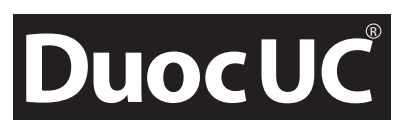

Logo en negativo sobre fondo oscuro

**DuocUC** 

Logo en positivo sobre fondo blanco

**DuocUC** 

Logo con sus colores corporativos sobre fondo blanco

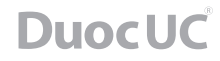

*Artículos en promoción / tazones*

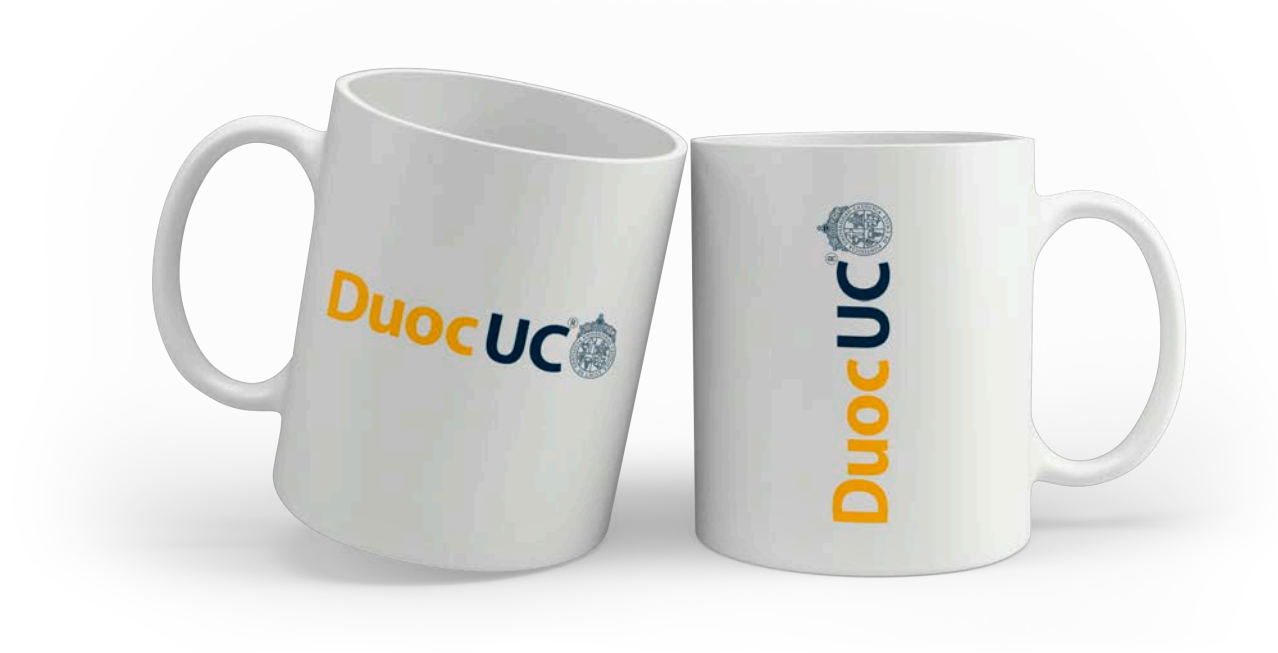

*Artículos en promoción / cuaderno y lápices*

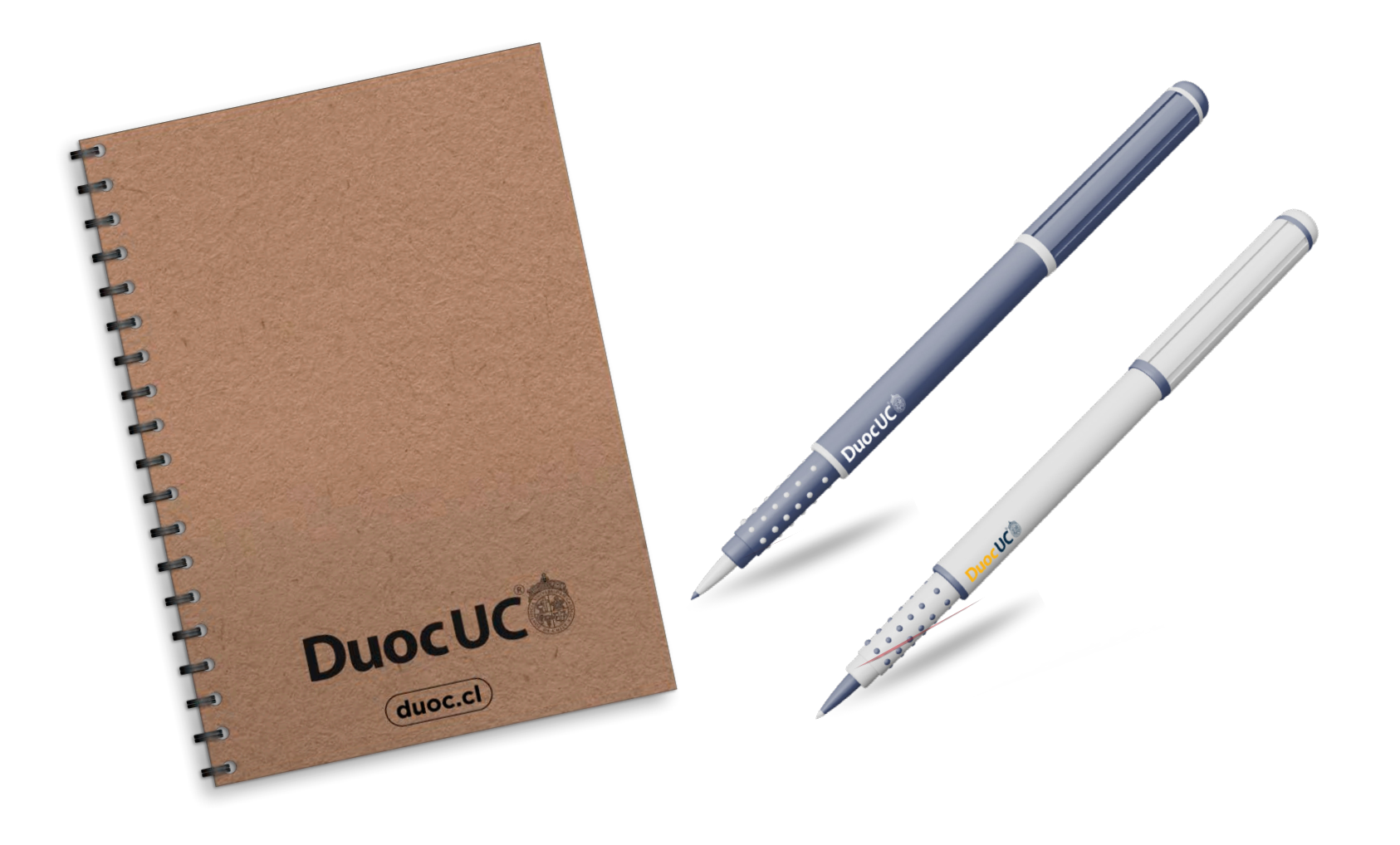

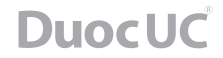

*Artículos en promoción / banderines*

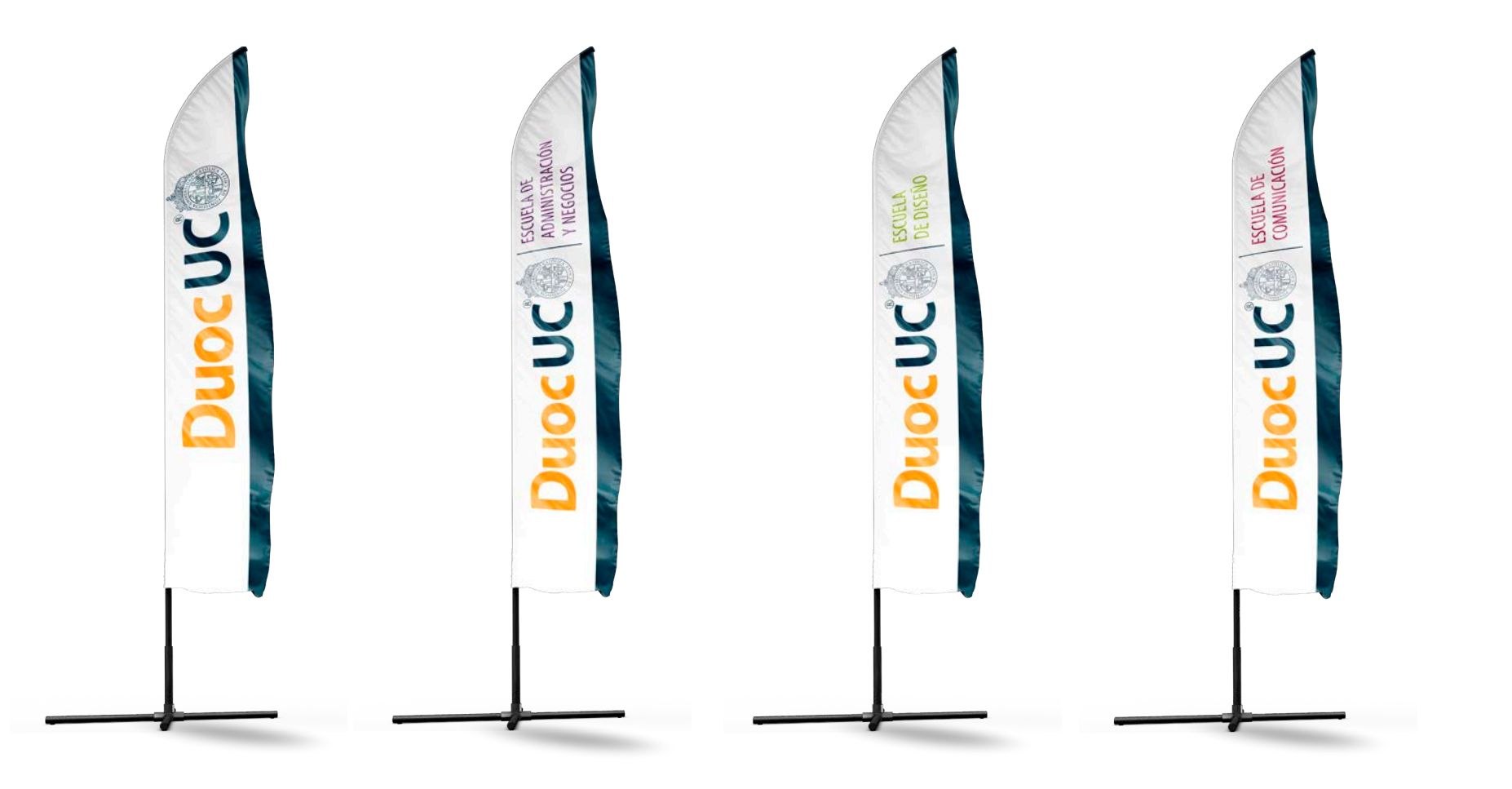

*Ropa*

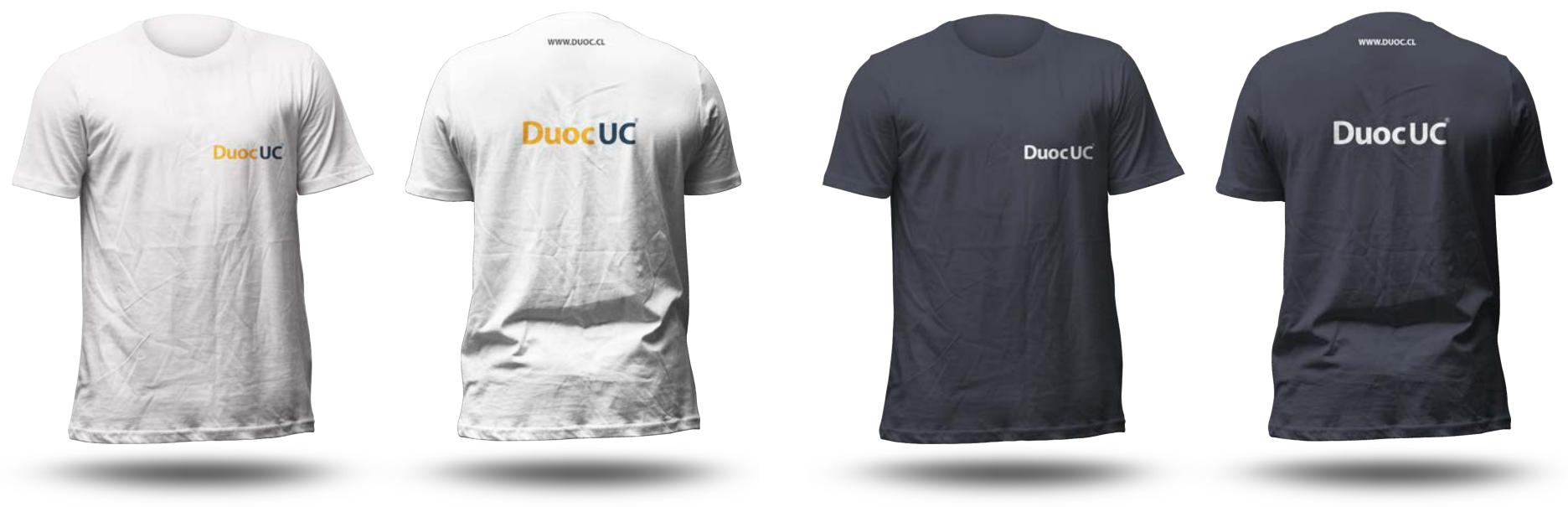

Polera parte delantera Tamaño logotipo: 5 cms. de ancho

Polera parte trasera Tamaño logotipo: 17 cms. de ancho

Para la aplicación de la marca Duoc UC bordada, se han definido las siguientes medidas.

En la parte delantera se elimina el isotipo, debido a la complejidad y cantidad de elementos de éste, lo que dificulta su reproducción bajo esta técnica.

*Ropa*

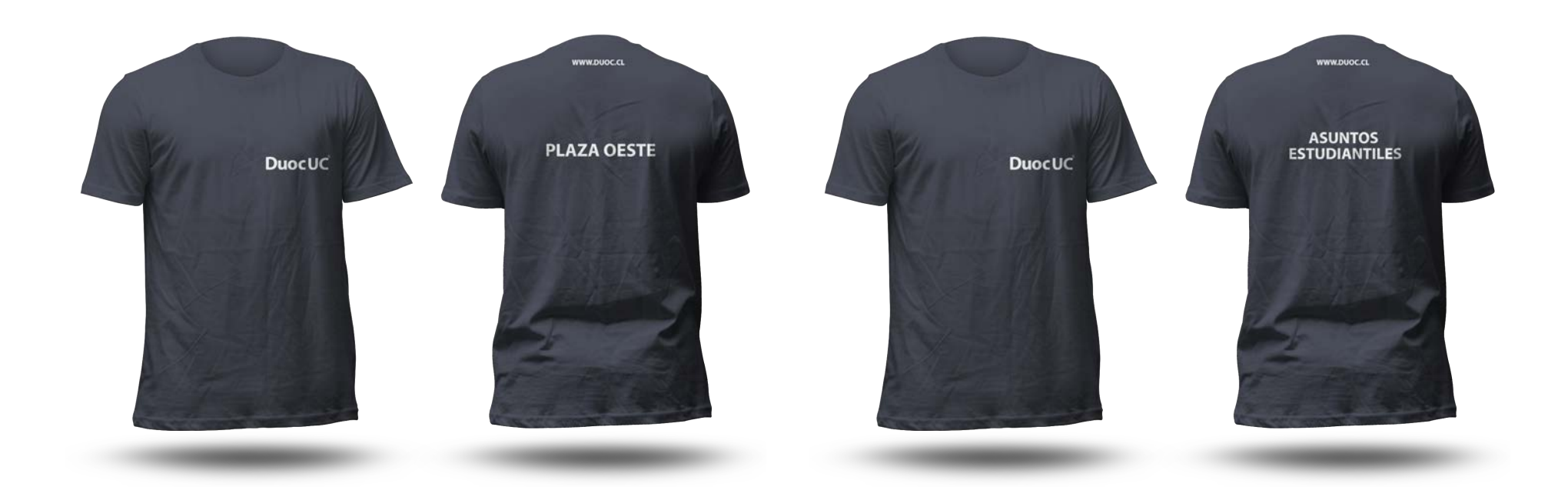

Para las poleras está permitido dos alternativas para utilizar logo de escuela o nombre de escuela + carrera.

1- Logo solo de la escuela. 2- Logo Duoc UC, coservando el área de reserva + texto de la escuela + nombre de la carrera.

### *Ropa*

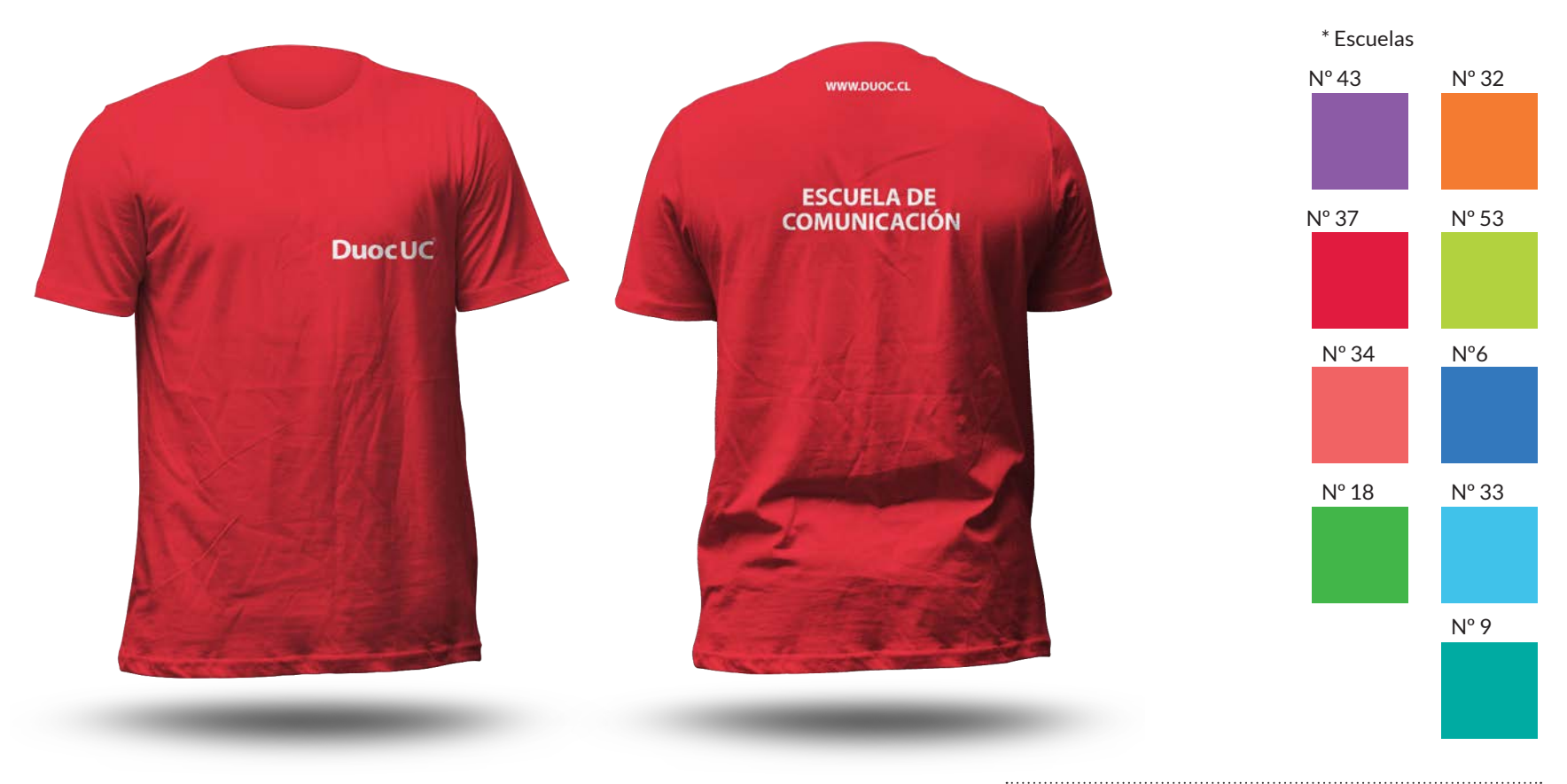

Una de las aplicaciones correctas de la firma para escuelas en las poleras es: fondo de color \* y texto en blanco.

En la escuela de Diseño, la aplicación es en negativo, es decir se aplica el color negro en los textos.

Si las poleras son estampadas, conservan el isotipo de la Pontificia Universidad Católica. Si van bordadas se elimina el isotipo.

### *Ropa*

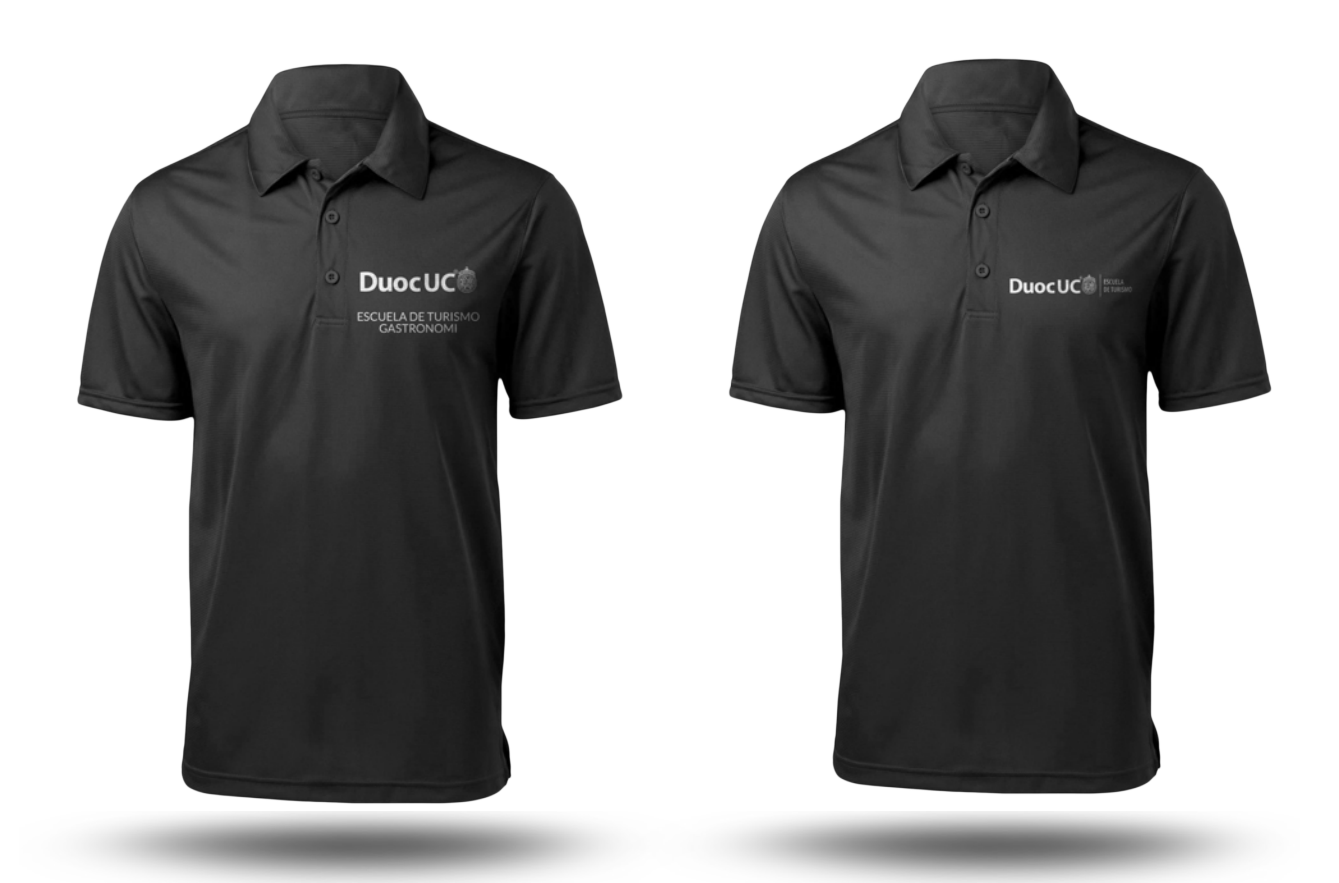

Para las poleras están permitidas dos alternativas para utilizar logo de escuela o nombre de escuela + carrera.

. . . . . . . . . . . . . . .

1- Logo solo de la escuela. 2- Logo Duoc UC, conservando el área de reserva + texto

de la escuela + nombre de la carrera.

*Vehículos*

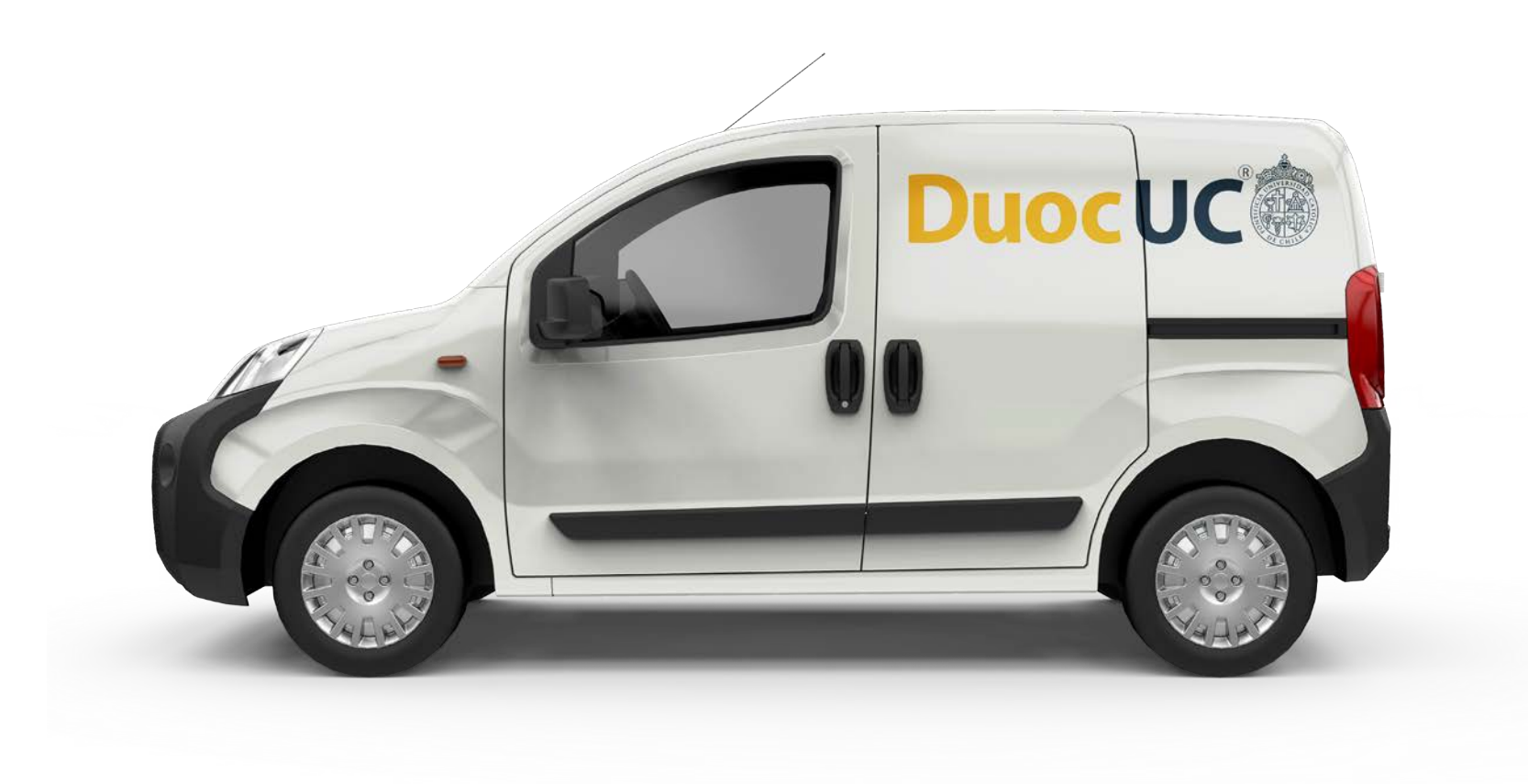

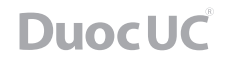

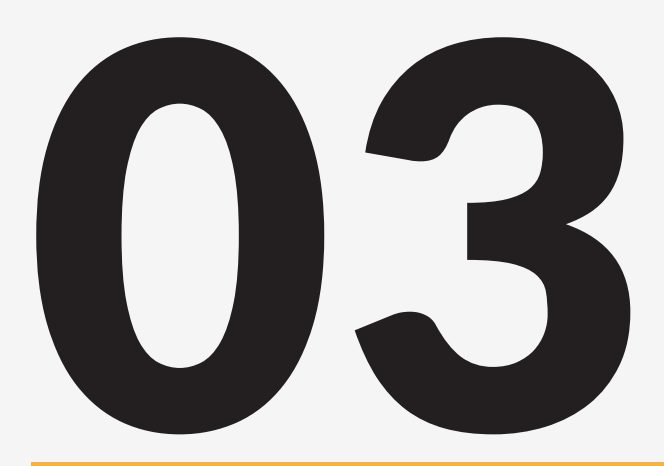

# GUÍAS DE COMUNICACIÓN

#### **Aplicaciones Impresas** *61 pág.*

*/ Plantillas afiches / Ejemplo uso correcto de la marca en los afiches / Plantillas vía pública / carteles publicitarios*

#### **Aplicaciones Digitales** *64 pág.*

*/ Plantillas mailing / uso correcto*

*/ Ejemplos tipo de mailing*

- */ Plantillas post instagram facebook / uso correcto*
- */ Ejemplos post instagram y facebook*
- */ Plantillas post storie / uso correcto*
- */ Ejemplos post storie*

#### **Aplicaciones Multimedia** *73 pág.*

*/ Plantilla LCD / uso correcto / Ejemplos LCD*

### **APLICACIONES IMPRESAS**

*Plantillas afiches* 

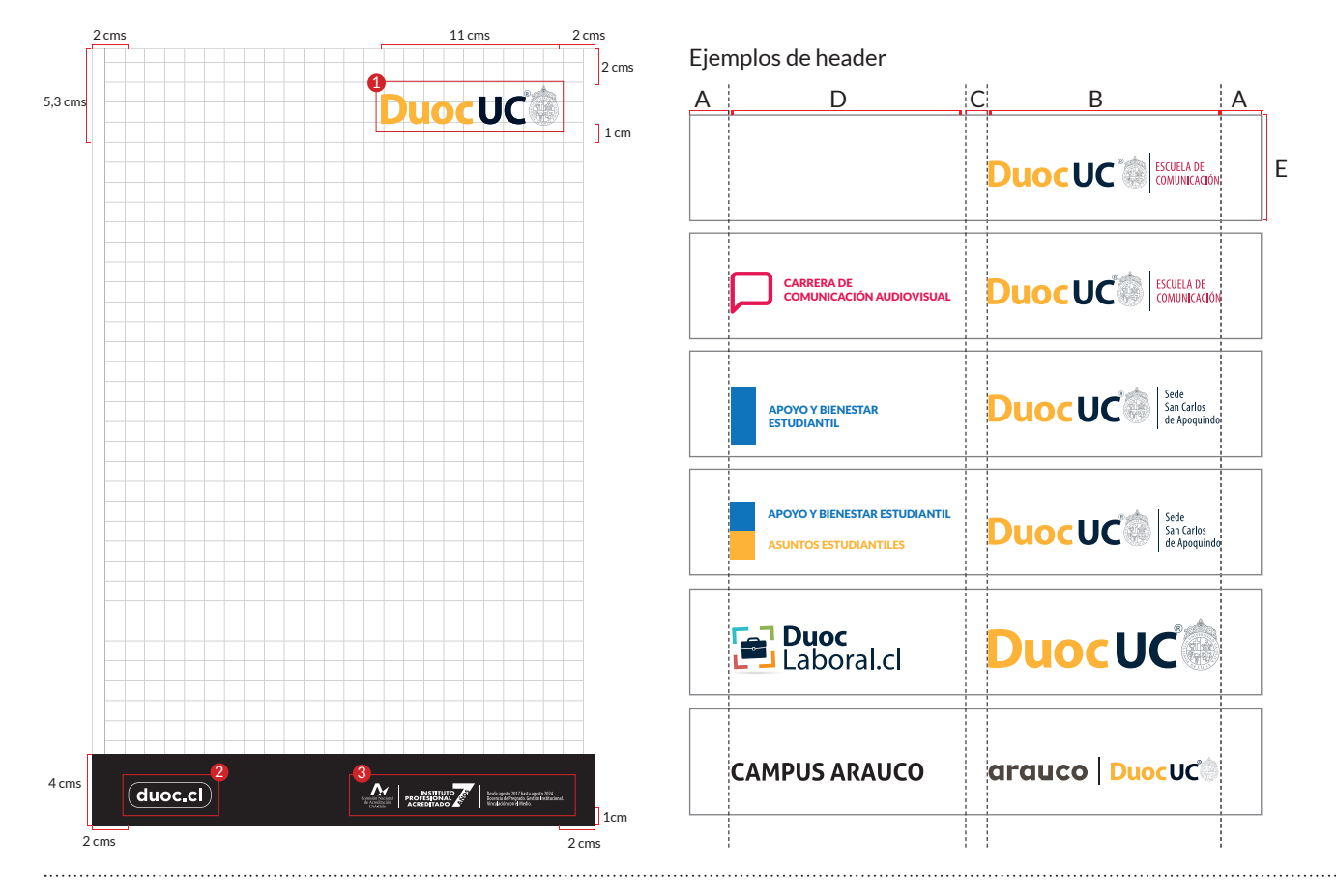

#### Las plantillas nos ayudan a unificar, ordenar y hacer uso correcto de la marca. Nos permite ubicar en forma exacta los elementos como: logotipo en la esquina superior derecha del área gráfica y un pie de página donde debe estar siempre presente nuestro sitio web (2) y acreditación (3).

Esta norma aplica para todos los formatos impresos, cuya jerarquía es como se muestra.

Considerar las aplicaciones del logo positivo o negativo si es necesario. Si se aplica en negativo, debe haber un contraste. Se utiliza un gradiente de color negro para que el logo sea legible (ejemplo).

#### Recordar que el logo no debe ir directamente en la imagen.

Los ejemplos que se muestran son las distintas variables que pueden ocurrir en el momento que se arma un afiche según contenido. La posición correcta de los logos es: la distancia A es el espacio margen que se debe cosiderar, ambas deben ser iguales; la distancia B es el espacio que debe tener el logo Duoc UC, es donde siempre debe ir nuestra marca; la distancia C es el espacio de resguardo que se debe considerar; el espacio D es donde deben ir las imágenes, sellos o textos referente al contenido; la distancia E es el alto que tiene la header con algún texto.

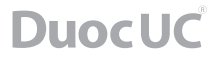

# **APLICACIONES IMPRESAS**

*Ejemplos de usos correctos de la marca*

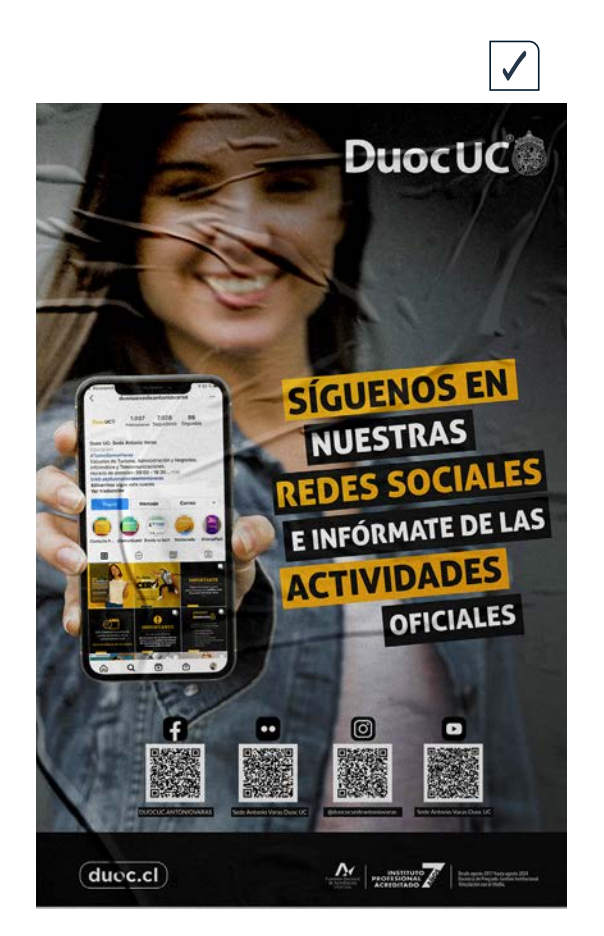

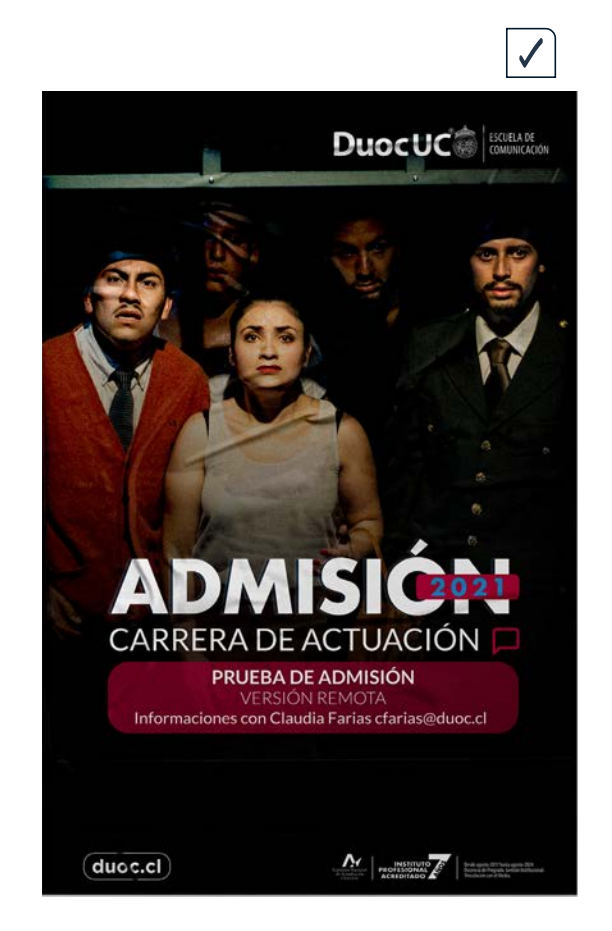

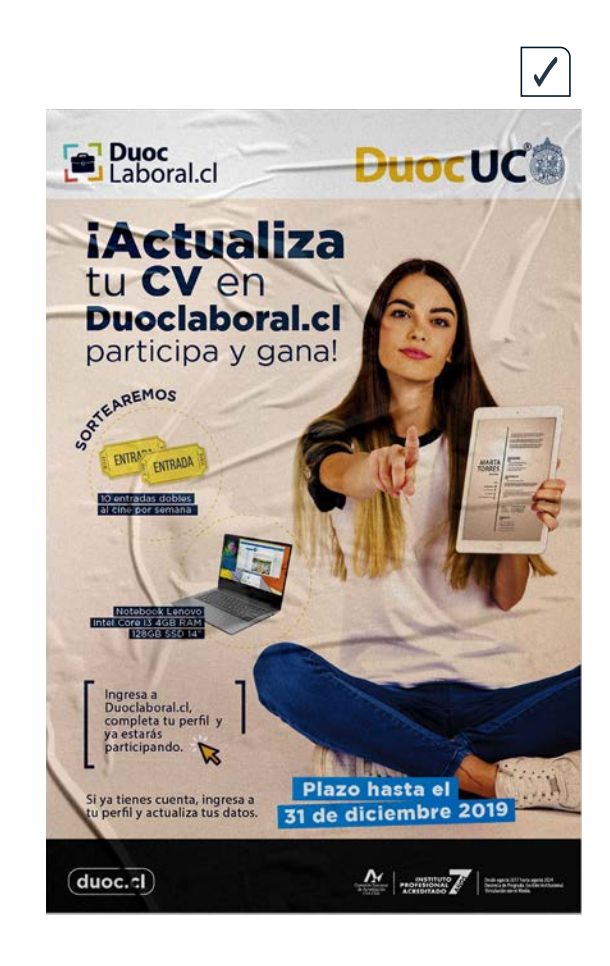

# **APLICACIONES IMPRESAS**

### *Plantillas vía pública / carteles publicitarios*

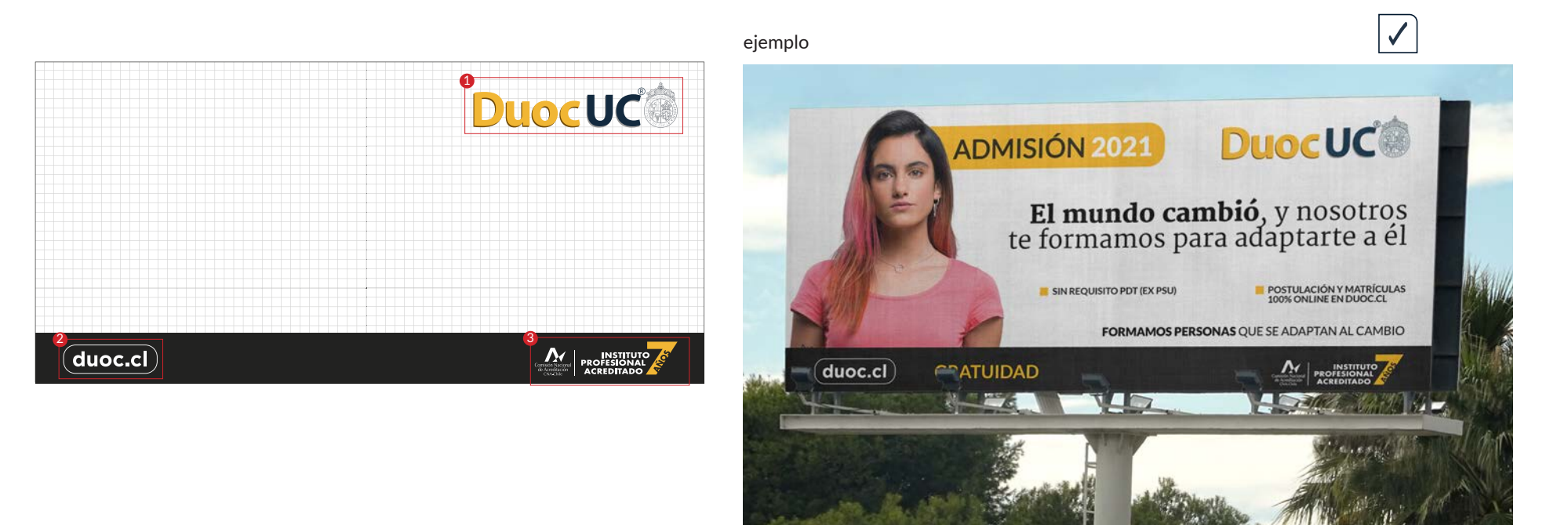

Esta pieza de vía pública debe contar siempre con 3 elementos escenciales: logotipo, página web y acreditación y tener presente el uso restringido del logotipo si el fondo es blanco. Esto ayudará a tener legibilidad a distancia.

También tener en cuenta que este tipo de soporte solo cuenta con 5 a 10 segundos para hacerse notar, de modo que el mensaje debe ser conciso.

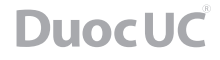

### *Plantillas mailing / uso correcto*

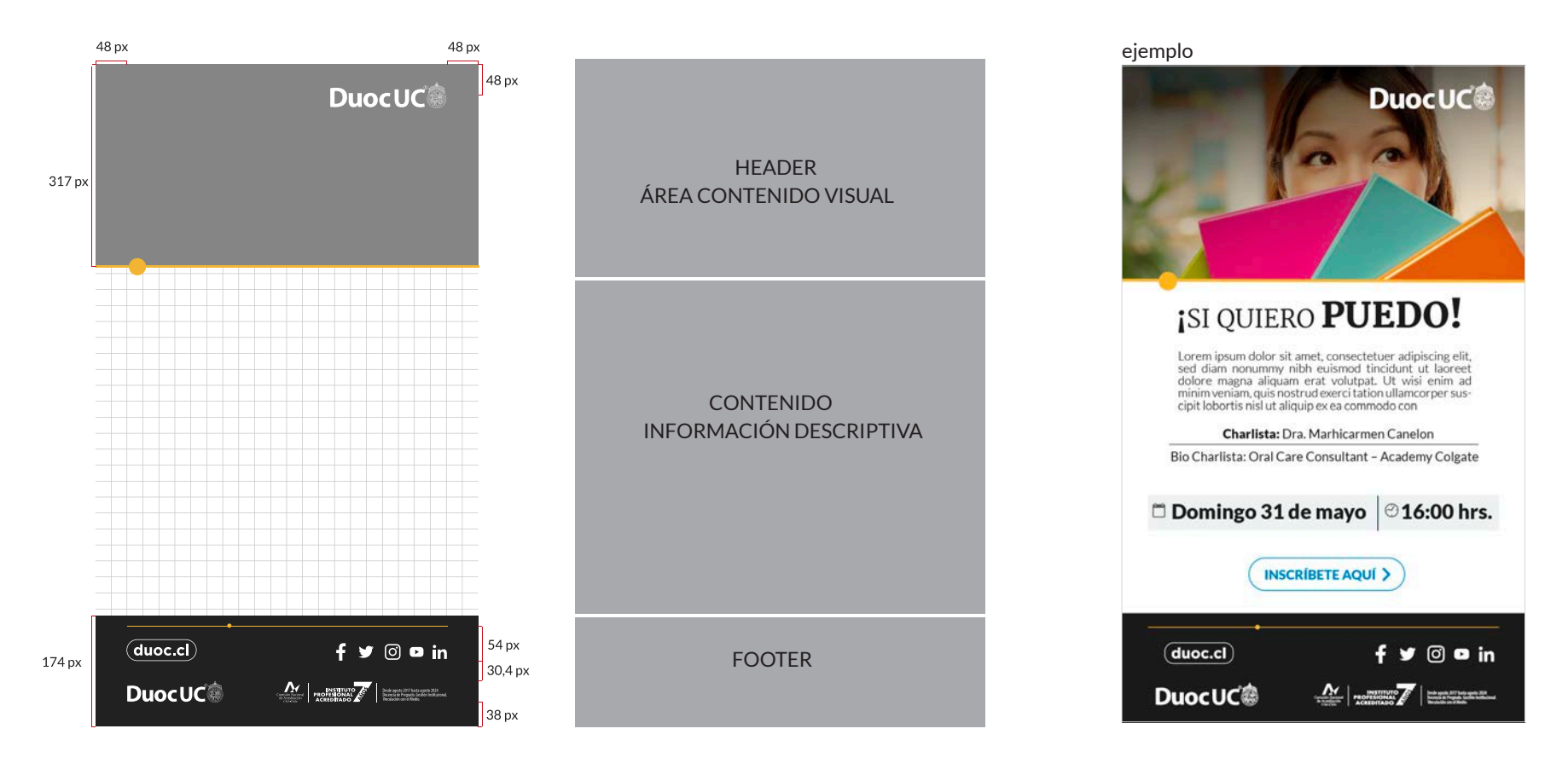

Estas plantillas cumplen la función de ubicar en forma correcta los elementos y espacios que se deben respetar.

1- Header: El logotipo se ubicará en la esquina superior derecha del área gráfica, respetando su área de resguardo. También se utiliza este espacio para reforzar la comunicación con imágenes (fotografía) referentes al tema. \*Ver lenguaje fotográfico.

2- Contenido: Acá es donde va la información que se quiere comunicar: título, bajada, descripción. Las tipografias que se deben ocupar son la "Merriweather" para los llamados a la acción, debe ir en alta, y la "Lato" que es para las bajadas de texto.

3- Footer: Espacio donde va información institucional. Logotipo Duoc UC, sitio web, logotipo de acreditación, íconos redes sociales.

### *Ejemplos tipos de mailing*

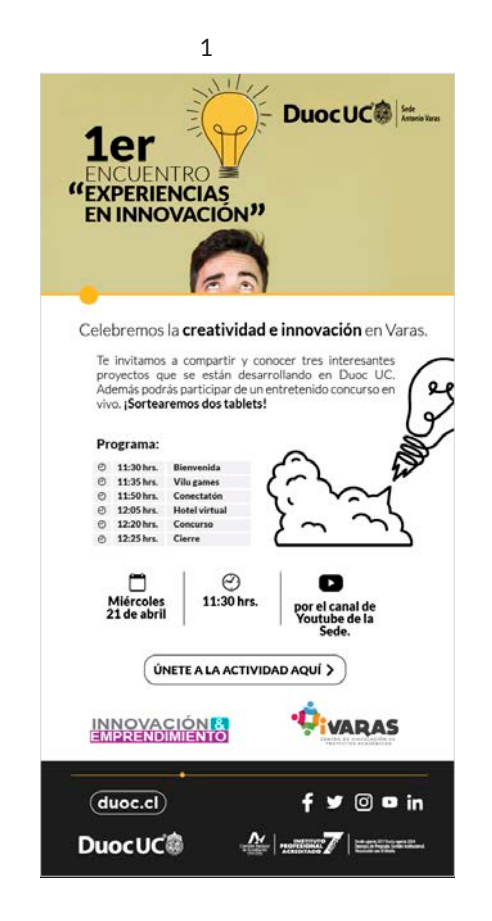

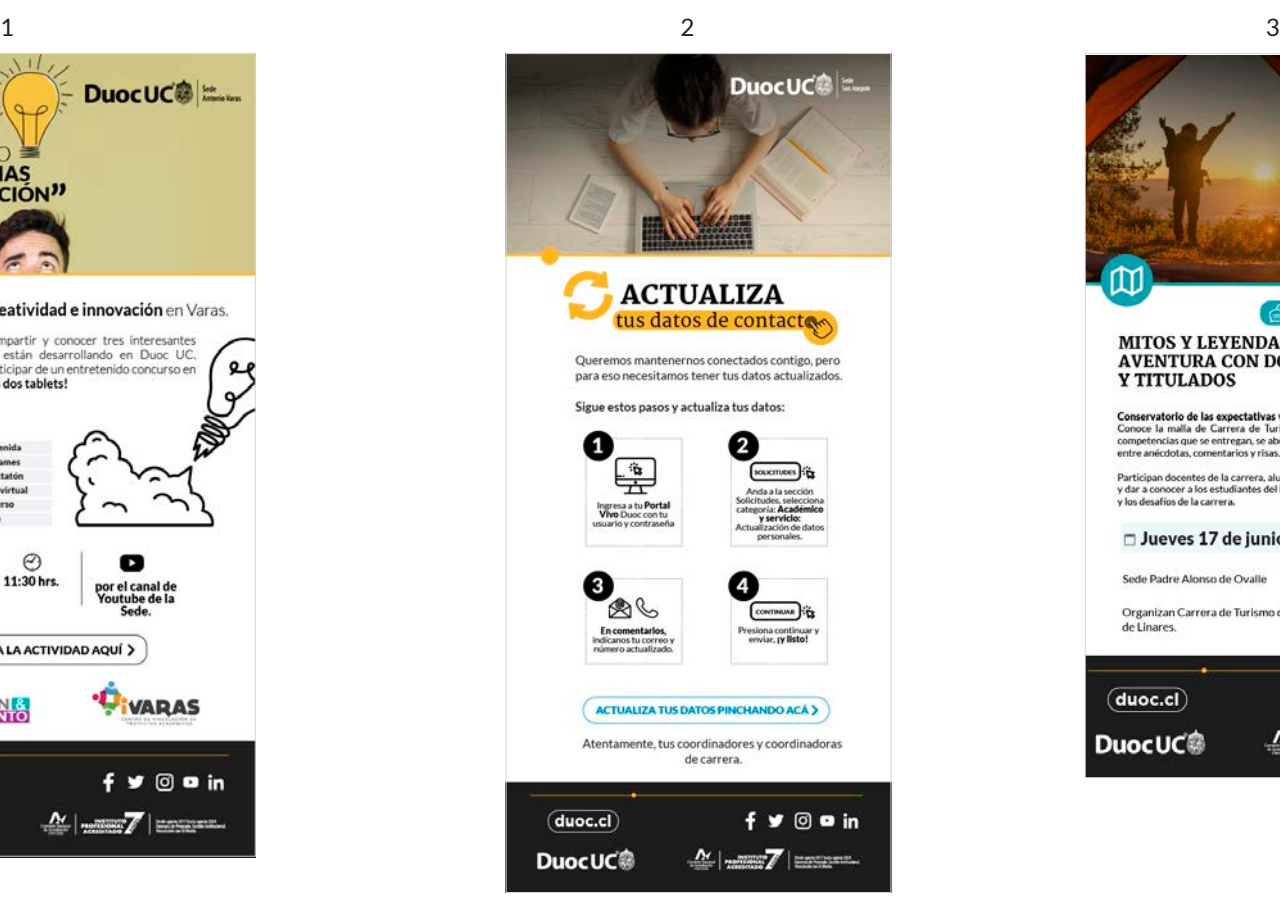

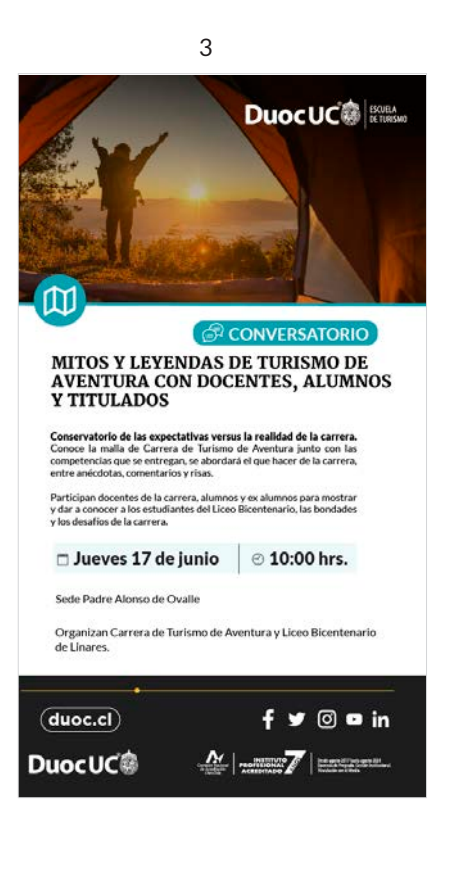

Estos ejemplos muestran cómo se trabajan las piezas de mailing, cuando hay una campaña (1, 2 y 3) y cuando está presente la escuela (4).

*Plantilla post instagram - facebook / uso correcto*

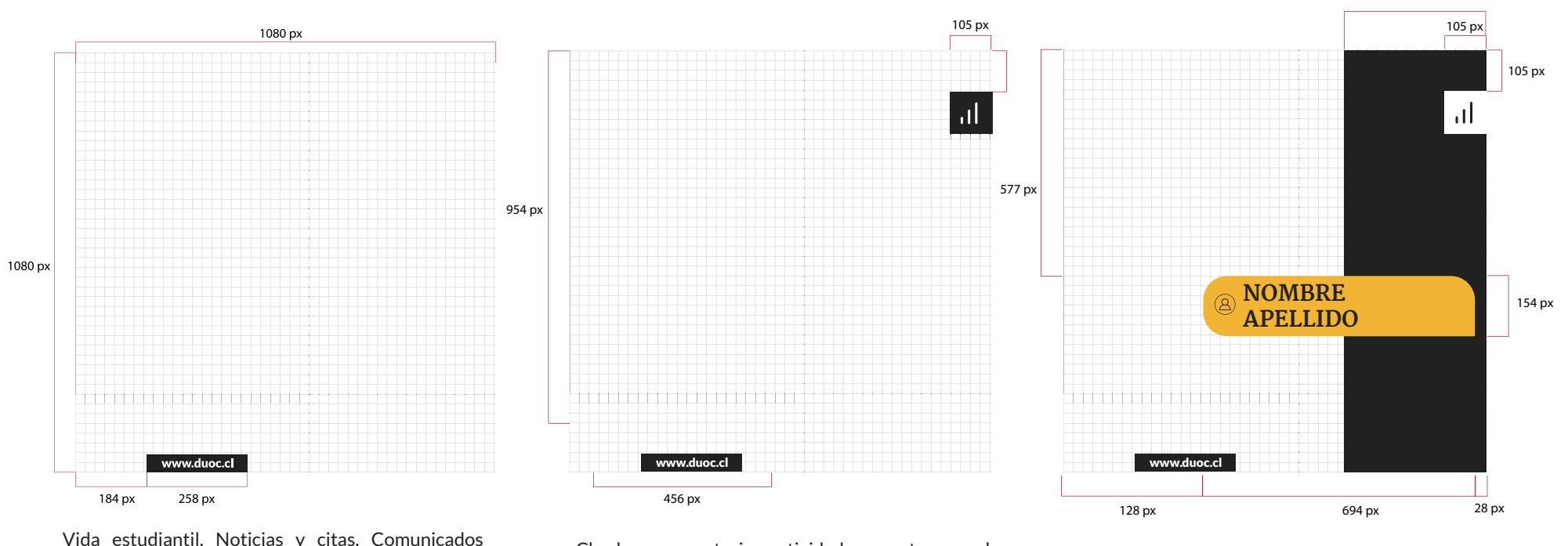

Charlas, convocatorias, actividades, eventos escuelas

Entrevistas y presentación equipo

Las plantillas para RRSS estan creadas con el fin de mantener una identidad coherente con nuestra marca en estas plataformas. Las únicas medidas que utilizamos son 1080 x 1080 px.

Institucionales, Campañas, Charlas, convocatorias,

Deben estar presentes los colores corporativos, colores esucelas e iconografia (cuando sea necesario) y siempre debe ir nuestra dirección web.

Contamos con 6 tipos de clasificación que dependen del

contenido del posteo.

Recordar que las tipografías que son permitidas las encontrarás en la página 18.

1-Vida estudiantil: fotos que muestran a nuestra comunidad.

2-Noticias y citas: imágenes + llamado a la acción, deben ir con la tipografia "Merriweather".

3-Entrevistas y presentación equipo: foto persona +

nombre y cargo (texto reducido).

4-Comunicados institucionales: texto de anuncio hacia la comunidad, informaciones importantes.

5-Charlas, convocatorias, actividades, talleres, eventos corporativos: fotos + llamado a la acción + fecha.

6-Campañas: imagen campaña, flexibilidad en las tipografías, y no se ocupa filtro. Sí debe estar siempre presente la dirección web de la institución.

actividades y eventos

### *Ejemplos post instagram y facebook*

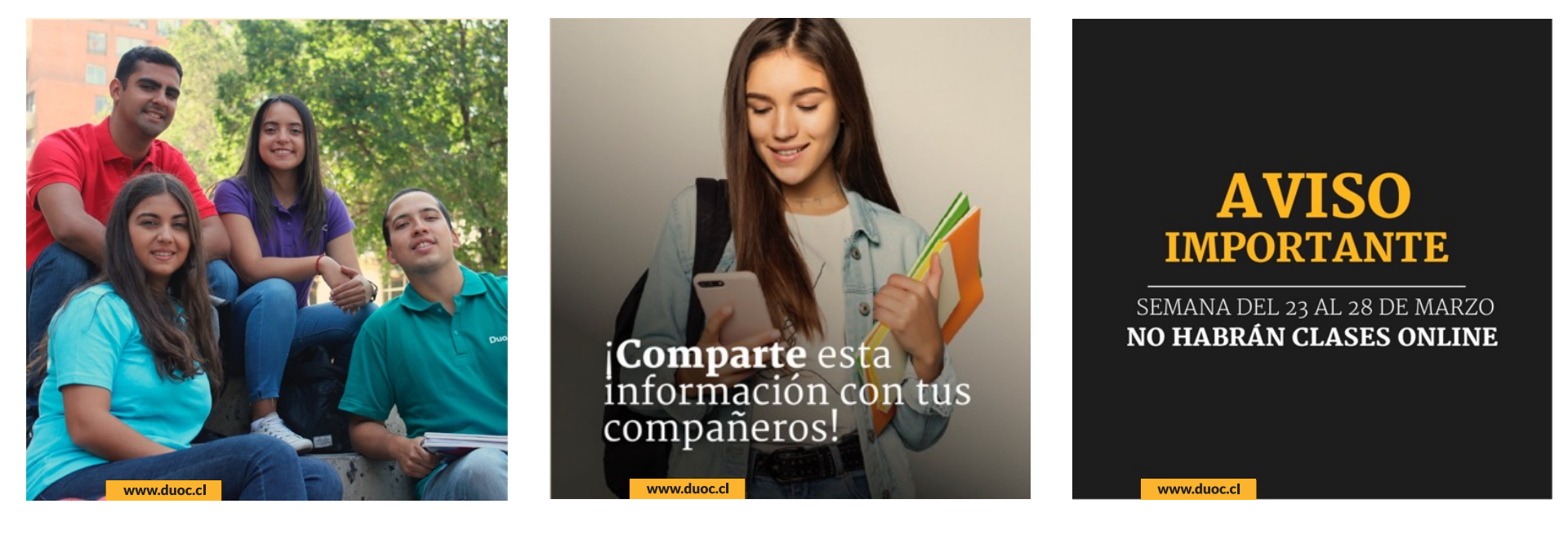

Vida estudiantil **Noticias y citas Comunicados Institucionales** Comunicados Institucionales

#### SE RECOMIENDA PERSONAS REALES

Las imágenes que contienen personas suelen tener un 53% más de interacción, ya que permiten a los usuarios identificarse con ellas y generar una relación empática con la marca.

#### 20% DE TEXTO

Normativa de Facebook Ads. Es el espacio para los textos promocionales en Facebook. Además, es el contenido que recibe mejor puntación en el algortimo.

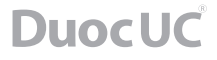

*Ejemplos post instagram y facebook*

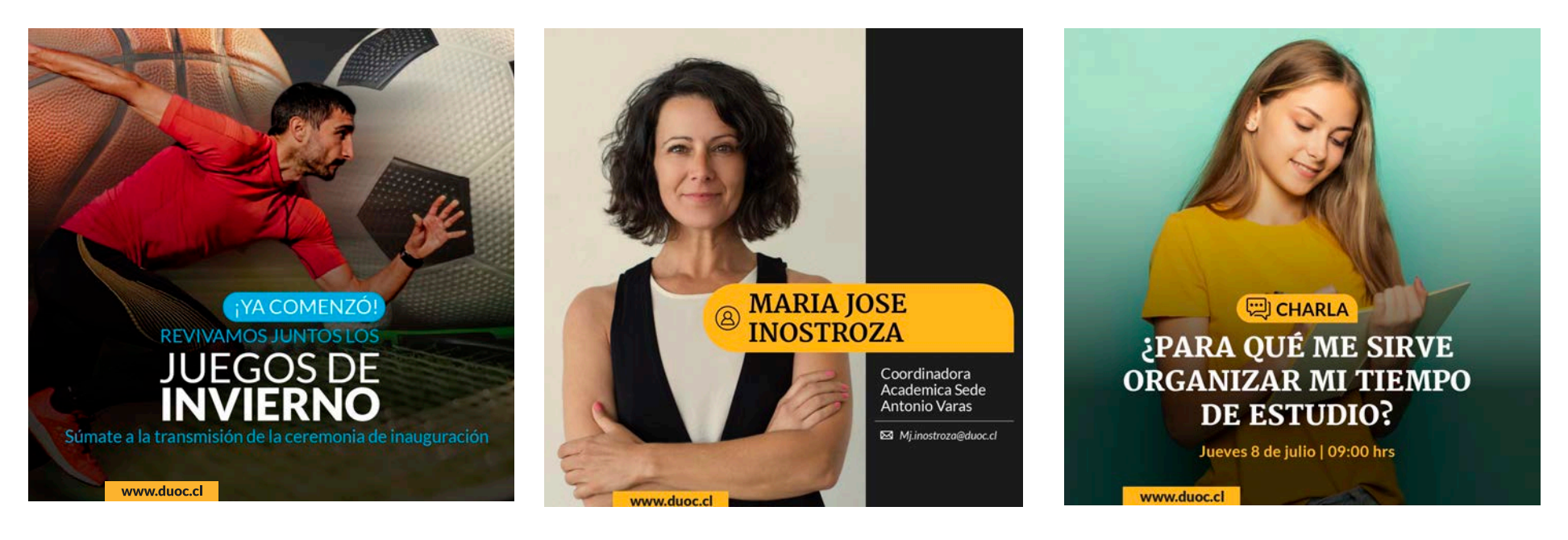

Campañas Entrevistas y presentación equipo Charlas, convocatorias, actividades, eventos

### *Ejemplos post instagram y facebook*

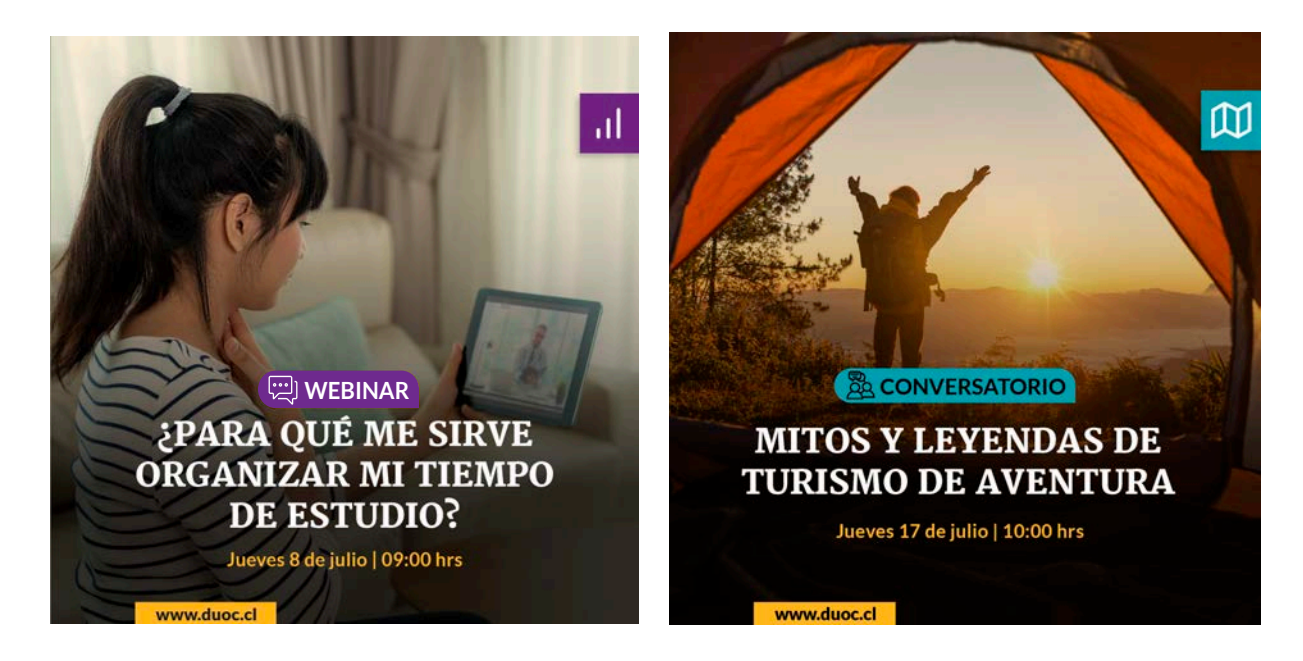

Charlas, convocatorias, actividades, eventos - Escuelas

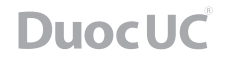

#### *Plantilla post storie / uso correcto* 108 px 108 px 1080 px 1080 px 218 px 218 px  $\mathbf{d}$ ان **1920 px 1920 px** ,,,,,,,,,,,,,,,,,,,,, ,,,,,,,,,,,,,,,,,,,,, **NOMBRE**  $\mathcal{Q}$ **185 px APELLIDO 620 px** www.duoc.cl **184 px 137 px 841 px** 258 px **184 px** 258 px **101 px** Charlas, convocatorias, actividades, eventos escuelas Entrevistas y presentación equipo

Al igual que los post, contamos con 5 tipos de clasificación, las cuales se arman según las grillas y su tamaño es de 1080 x 1920 px.

Vida estudiantil, Noticias y citas, Comunicados Institucionales, Campañas, Charlas, convocatorias, actividades y eventos

*Ejemplos post storie*

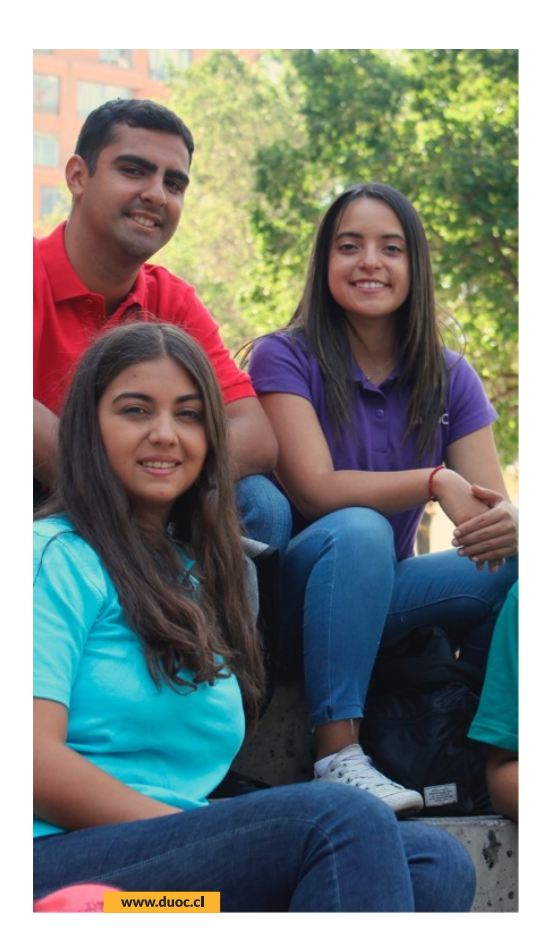

Vida estudiantil Campañas Campañas Campañas este este este este entre a la campañas contra Campañas Campañas

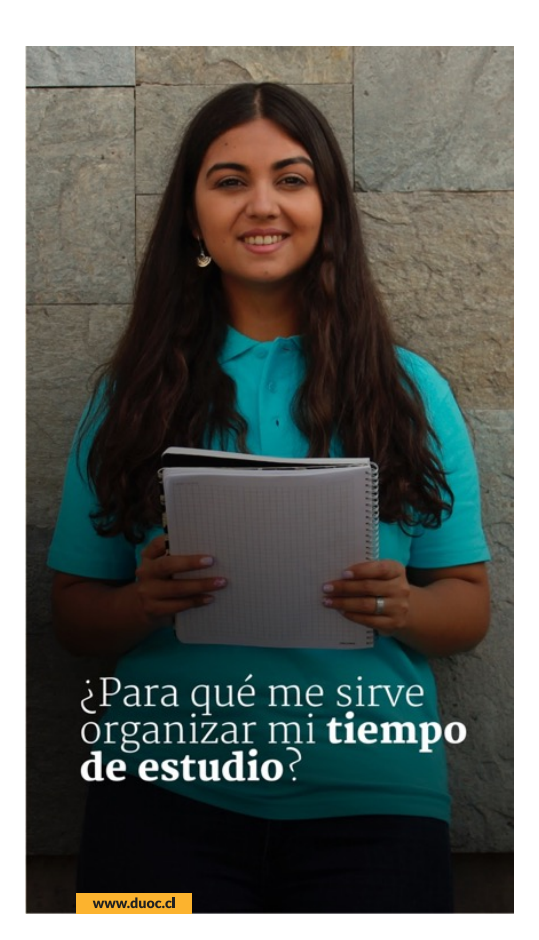

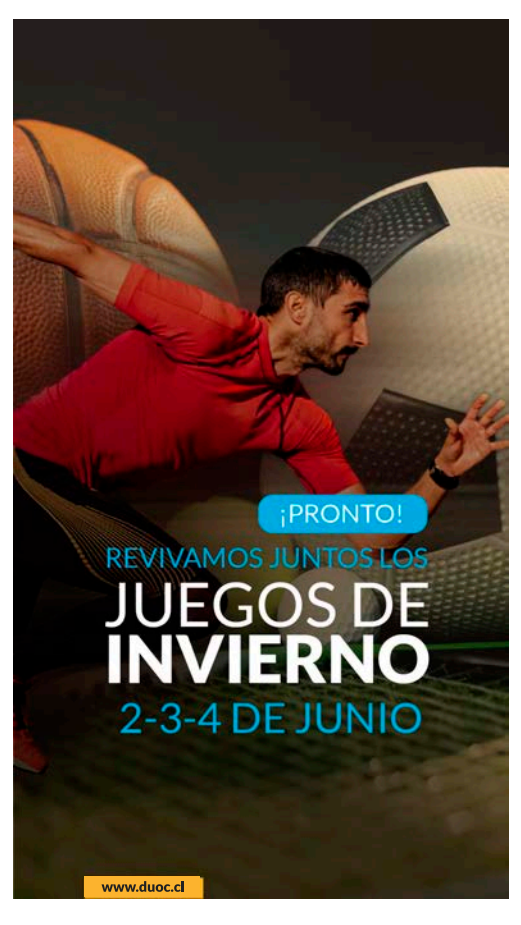

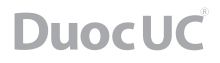

### *Ejemplos post storie*

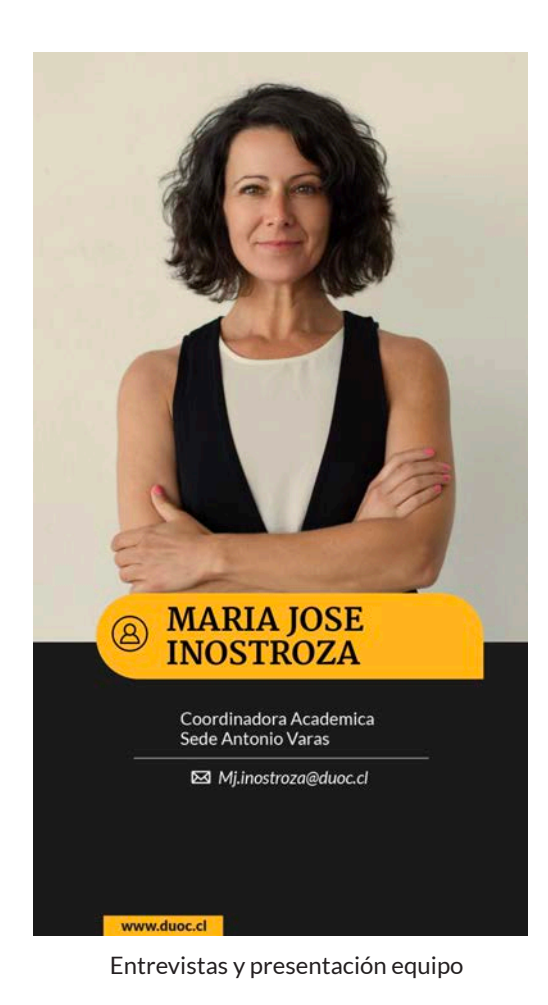

CO CHARLA ¿PARA QUÉ ME SIRVE ORGANIZAR MI TIEMPO DE ESTUDIO? Jueves 8 de julio | 09:00 hrs www.duoc.cl

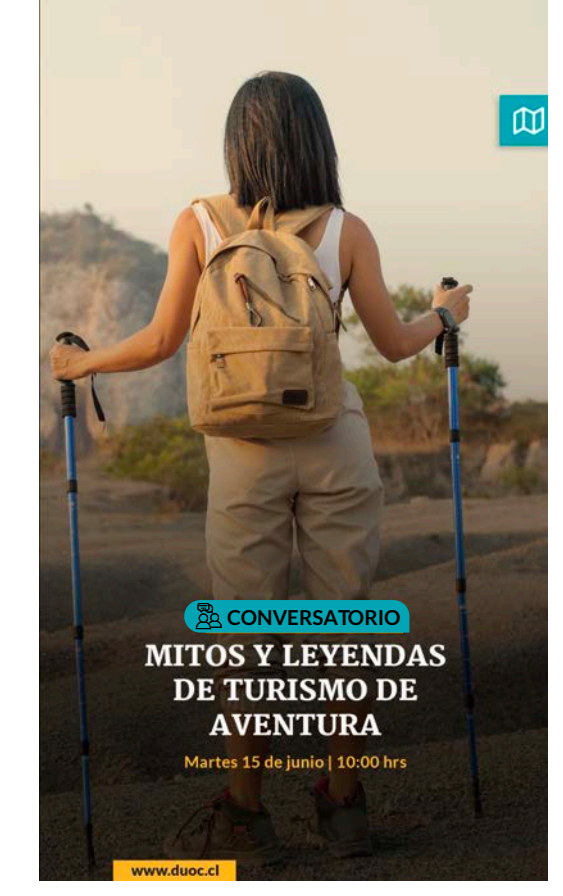

Entrevistas y presentación equipo Charlas, convocatorias, actividades, eventos Charlas, convocatorias, actividades, eventos - Escuelas
## **APLICACIONES MULTIMEDIA**

## *Plantilla LCD / uso correcto*

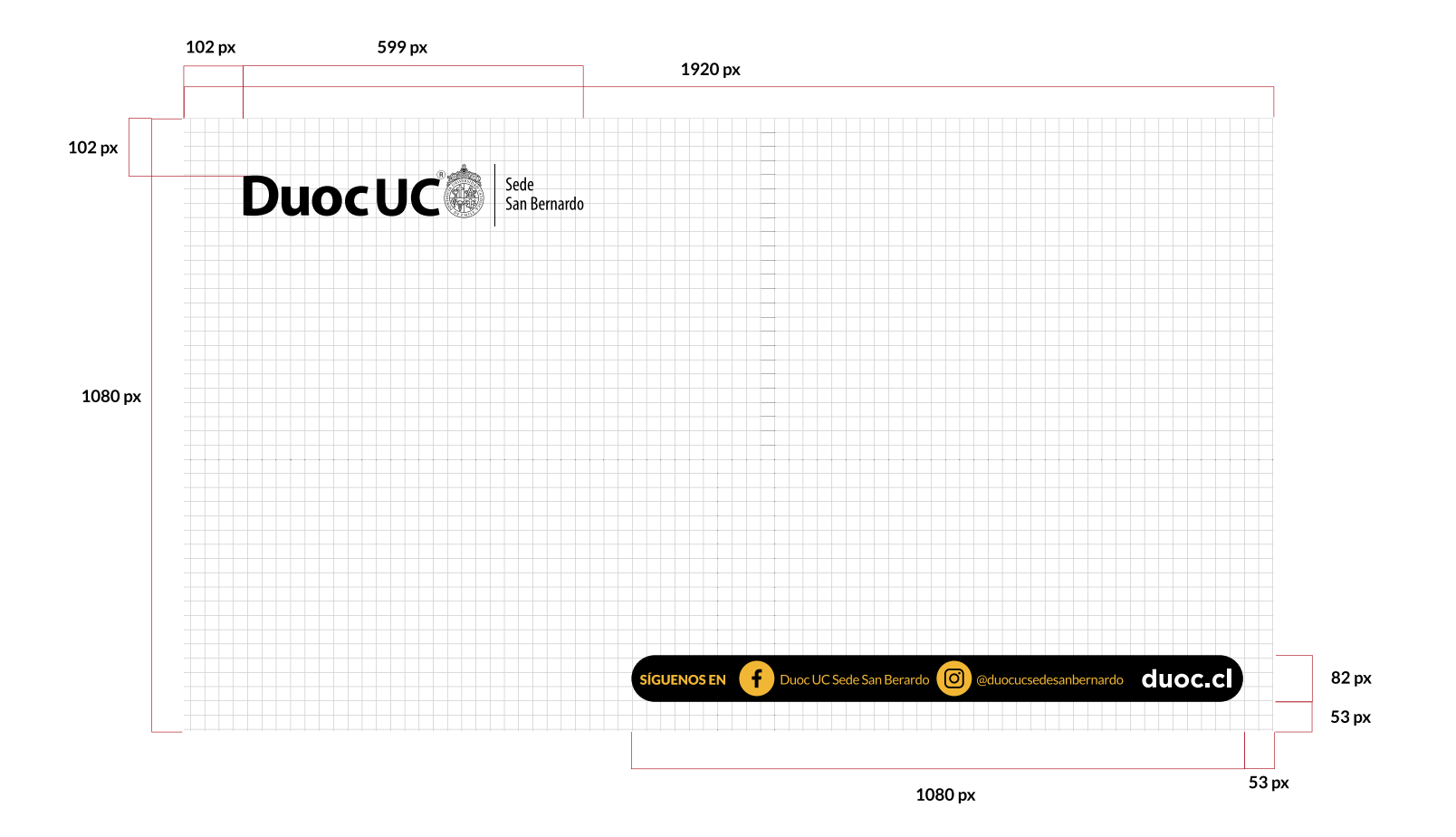

La plantilla para LCD muestra la ubicación correcta de los elementos en esta pieza. Debe estar presente el logo, RRSS de la escuela o de Duoc UC y el sitio web.

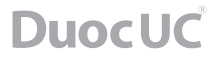

## **APLICACIONES MULTIMEDIA**

## *Ejemplos LCD*

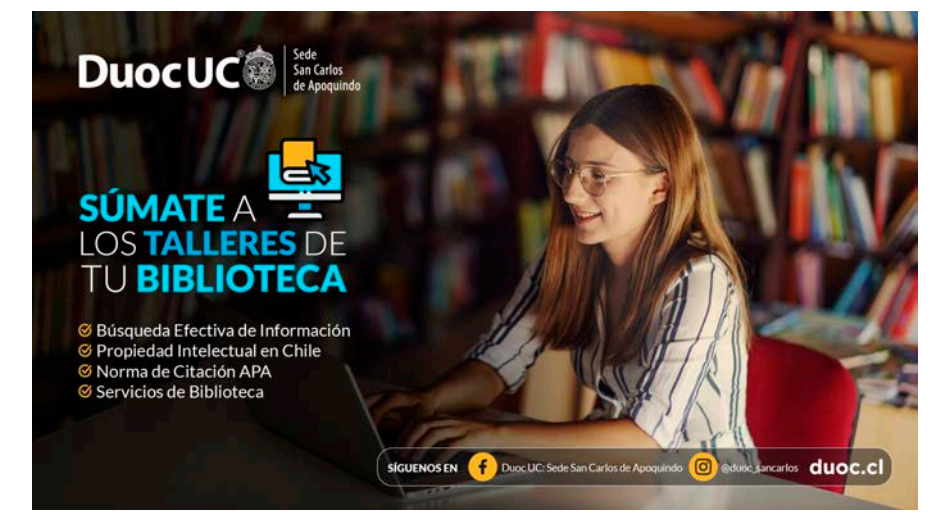

Genérico de la constitución de la constitución de la constitución de la constitución de la constitución de la c

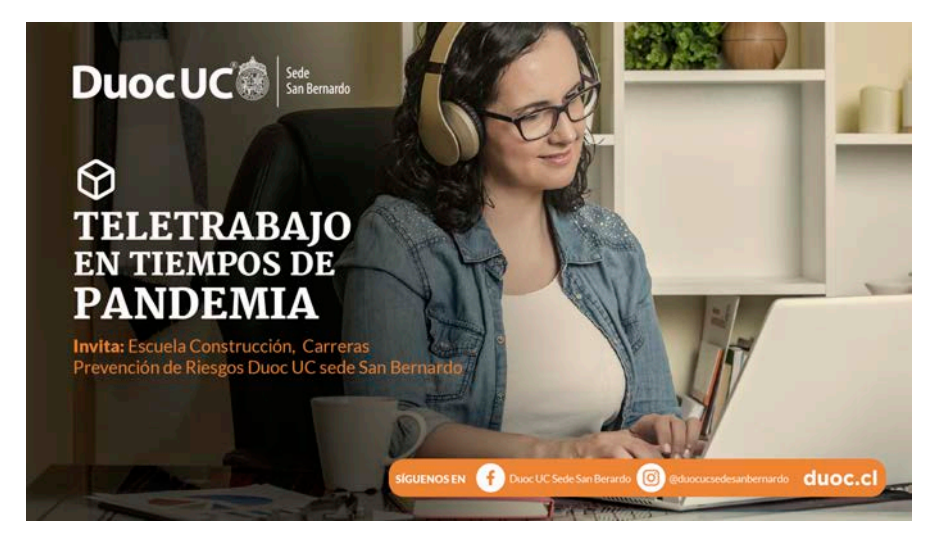

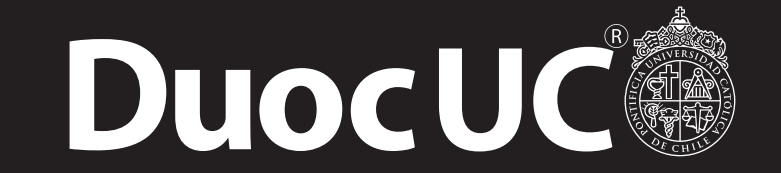

MANUAL DE IMAGEN CORPORATIVA